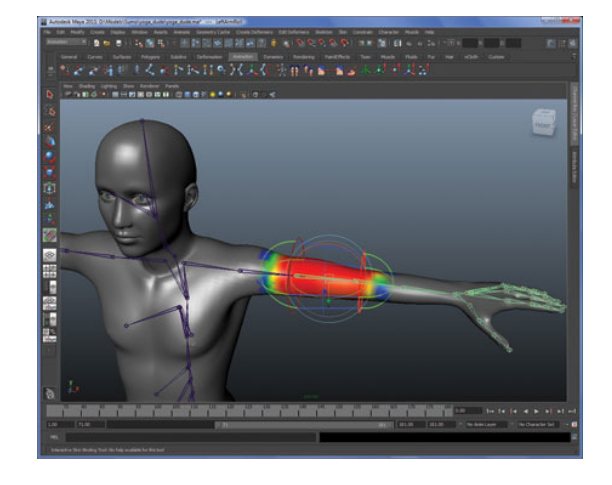

# **SKINNING**

#### Alexandre MeyerMaster ID3D

Très bonne documentationwww.skinning.org

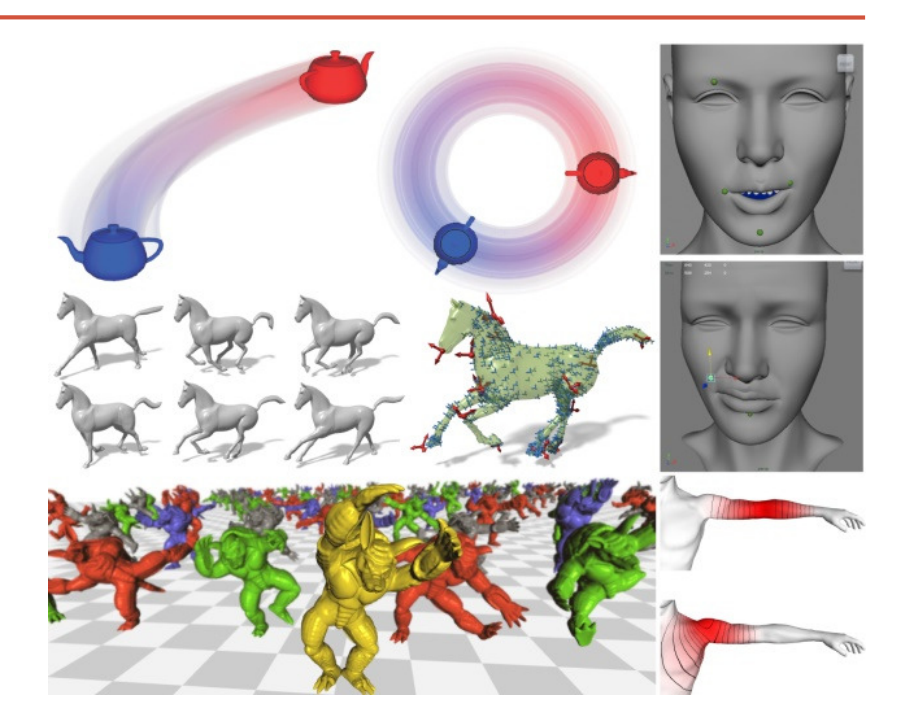

### Introduction "Mesh Skinning"

Supposons qu'un artiste nous produit un modèle correspondant au squeletteOu inversement il produit un squelette correspondant à un maillage donnéProblème : comment animer le maillage en fonction du squelette

Une réponse possible : skinning

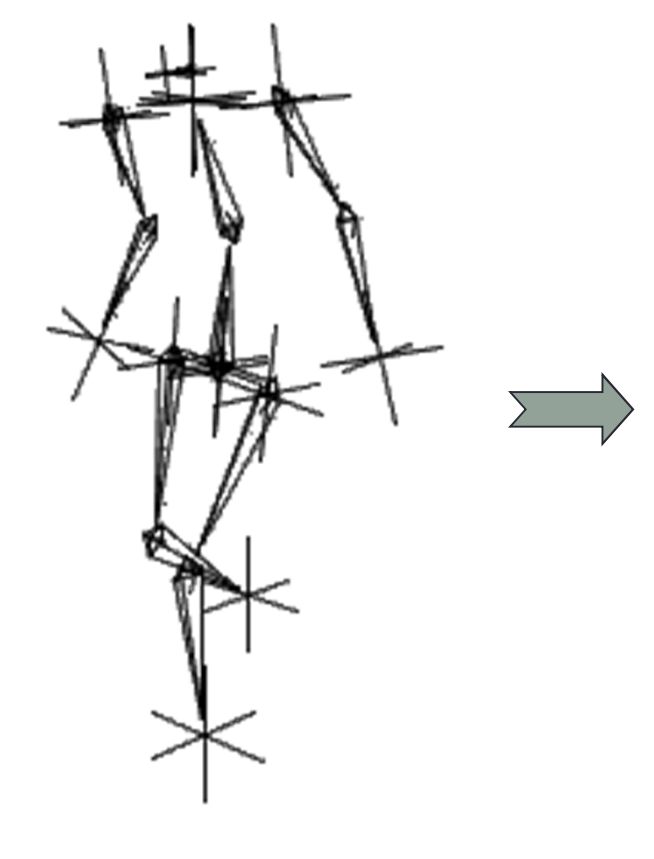

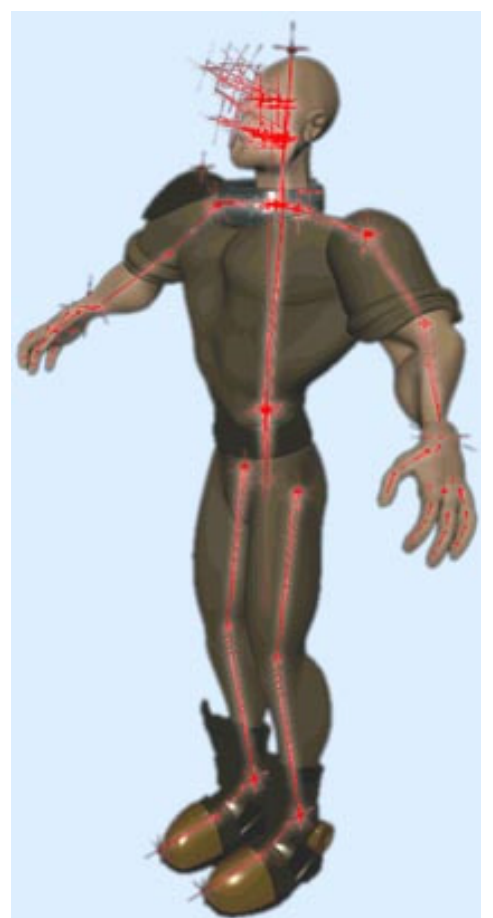

#### Introduction "Mesh Skinning"

- • Déformer le maillage en fonction des mouvement du squelette
- • Vu comme la peau qui se déforme au dessus du squelette

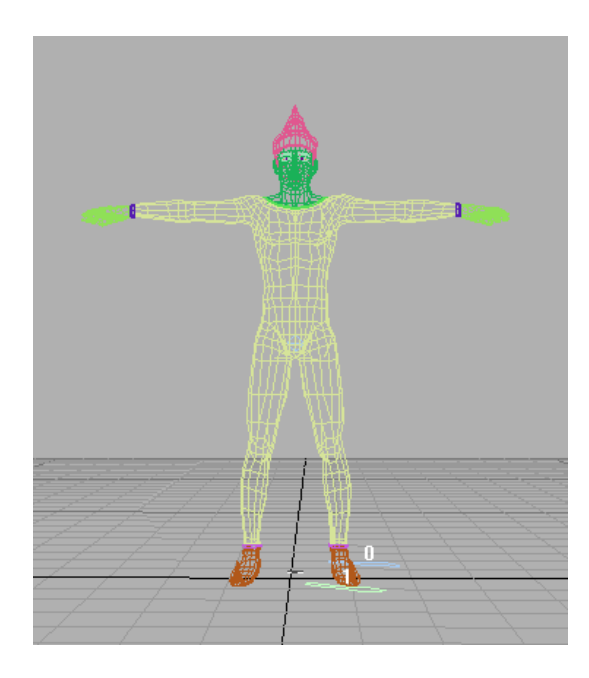

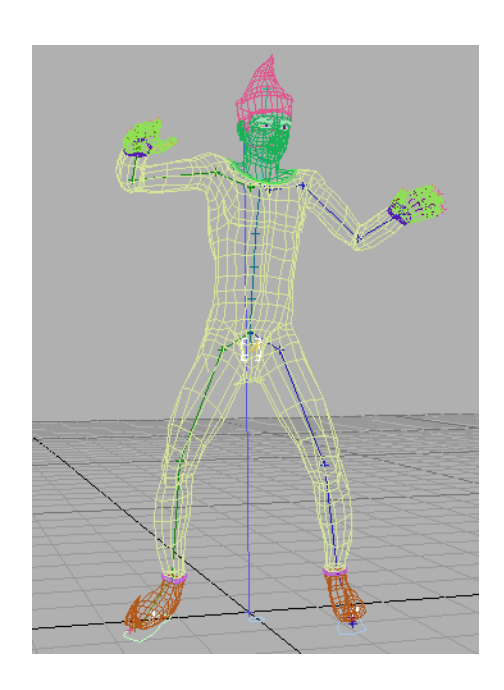

### **Skinning**

- Maillage 3D + squelette
- • Chaque sommet est attaché à un ou plusieurs os
	- Somme des poids = 1
- Pose « au repos »
	- Maillage non déformé
- • Pose « animée »
	- Position squelette donnée
	- Trouver position des sommets

## **Skinning**

- •Sommet(vertex) du maillage associé à un os
- • $\cdot$  Déplacement de l'os  $\rightarrow$  le maillage suit
	- transformation des sommets

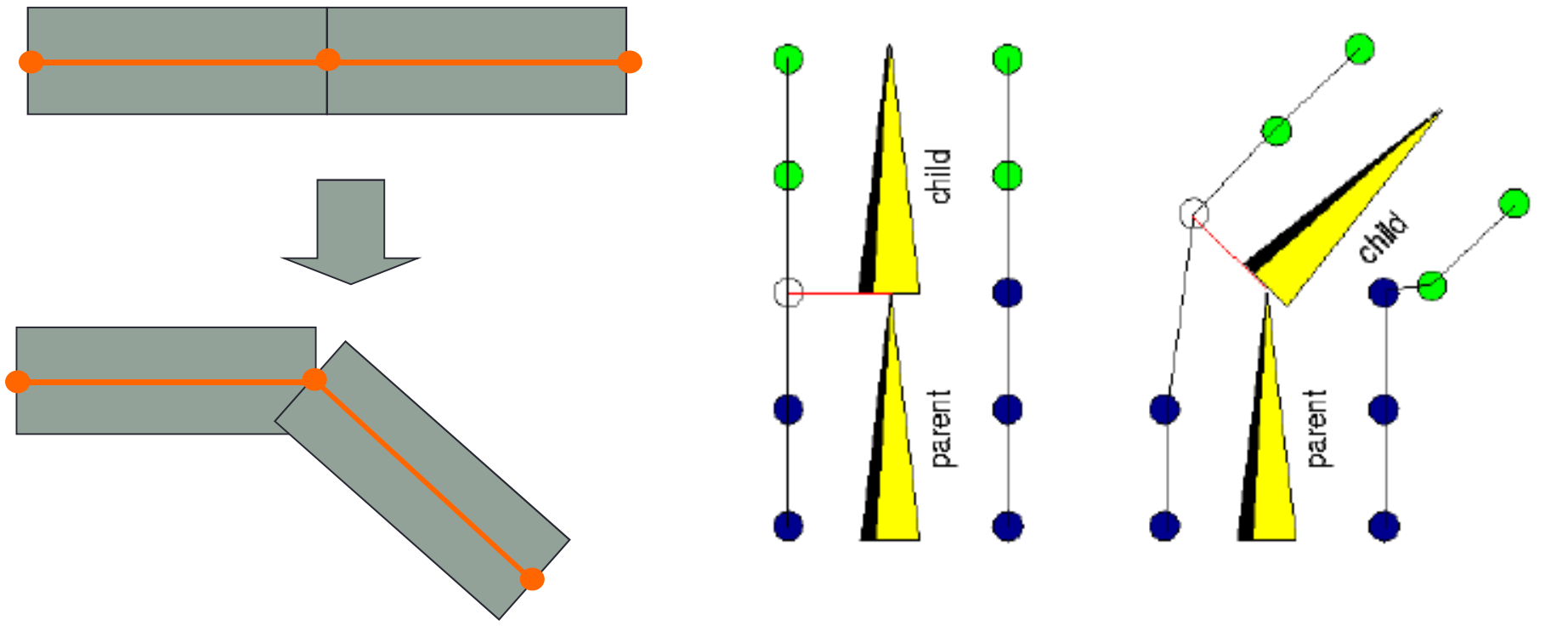

#### Comment ça marche (1)

•• Sommet v, attaché à l'os J<sub>1</sub>. Au repos :

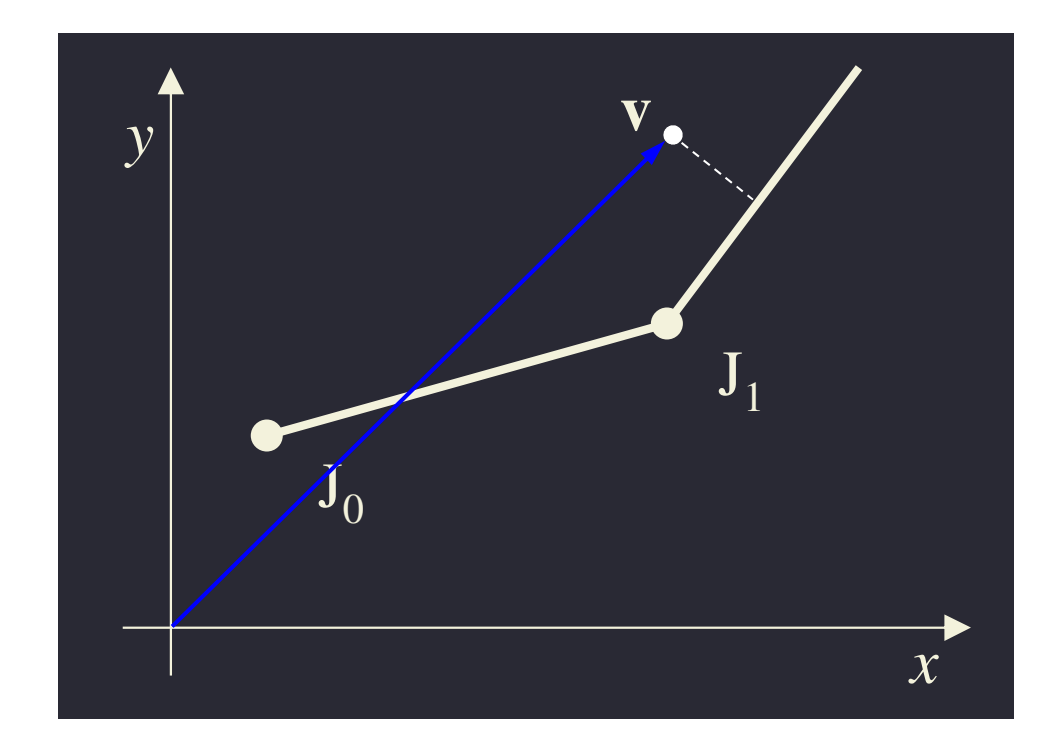

#### Comment ça marche (2)

- Nouvelle position du squelette
	- Trouver nouvelle position du sommet

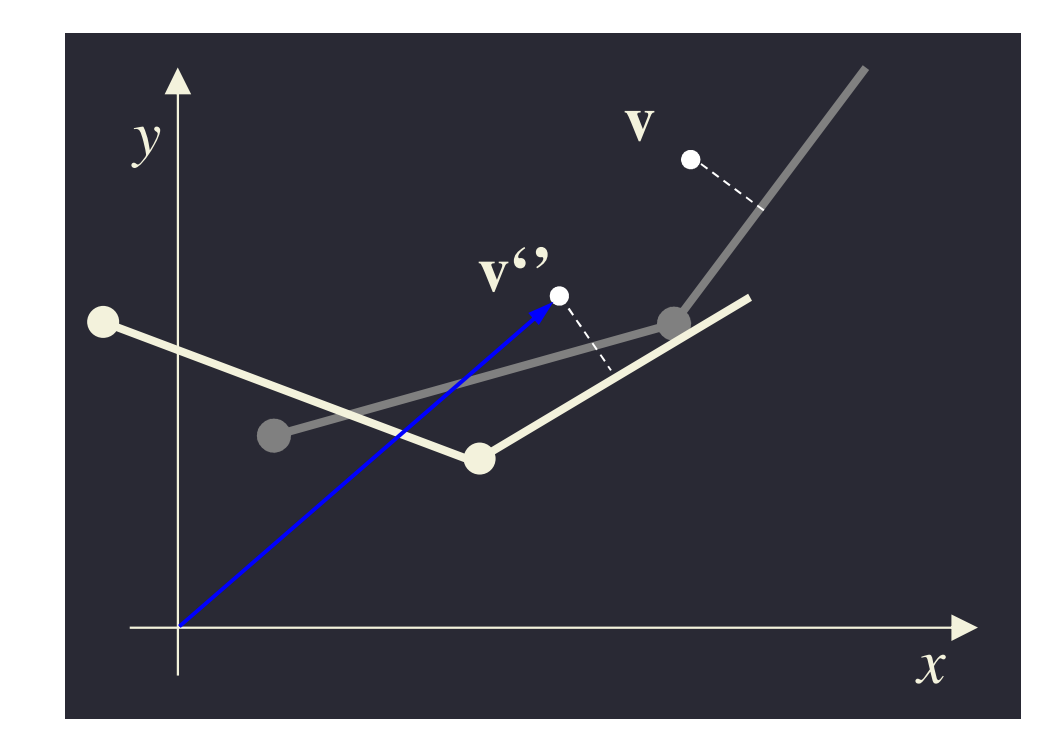

#### Comment ça marche (3)

- •• On transforme le sommet *v* :
	- De l'espace du modèle au repos (ou Monde)
	- Dans l'espace lié à l'os au repos (local) -> v'
- Le sommet est fixe par rapport à l'os
	- Donc on peut bouger l'os dans sa position d'animation
- • Re-transformation de l'espace local animé vers l'espace du monde
	- Donne nouvelles coordonnées du sommet ->  $v''$

#### Comment ça marche (4)

• Passage du sommet v du repère du modèle (monde) dans l'espace lié à l'os (local) au repos  $\rightarrow$  v'

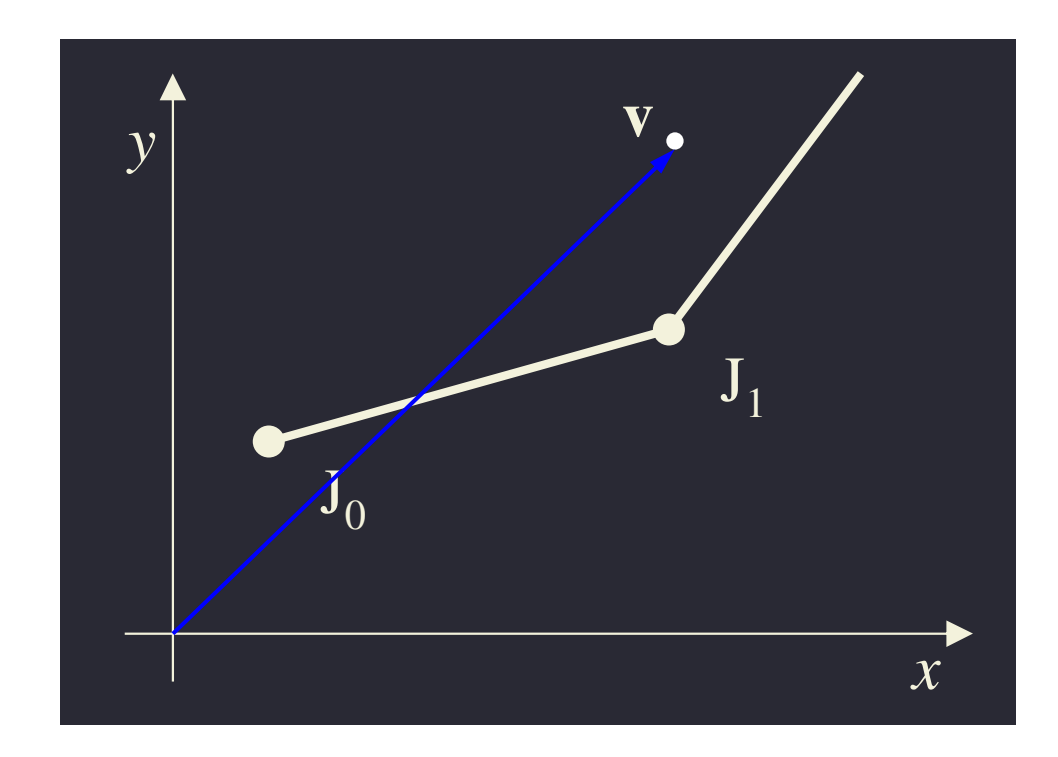

#### Comment ça marche (4)

•Sommet v', dans l'espace lié à l'os (local) au repos

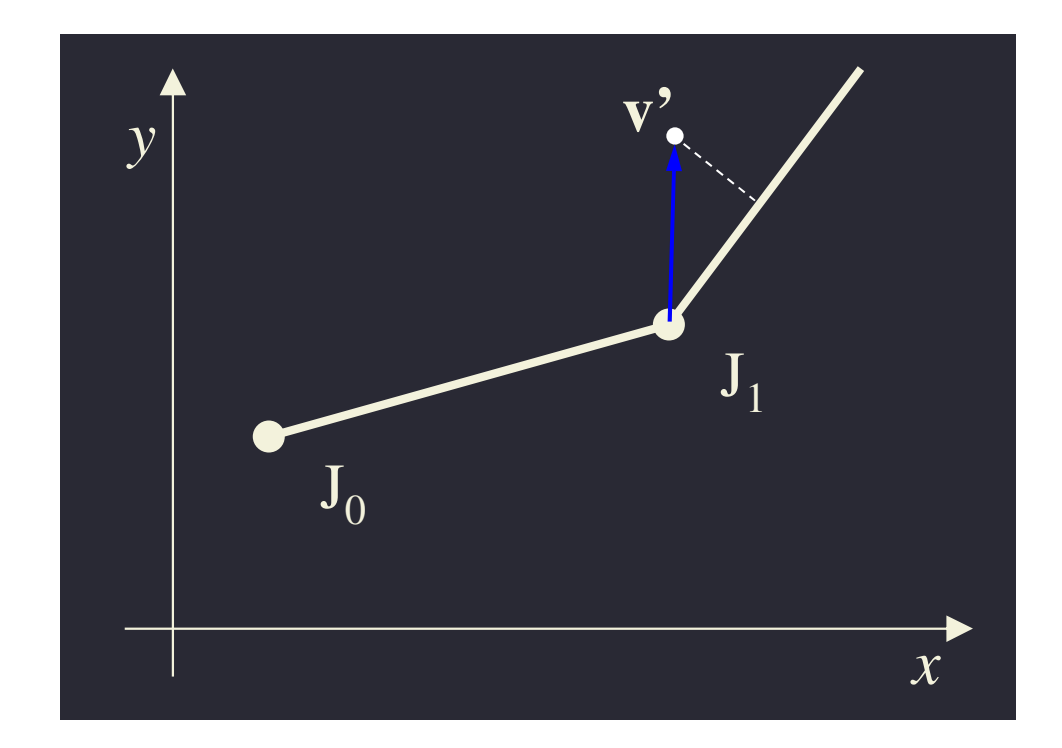

#### Comment ça marche (5)

- Animation du squelette
- • Sommet toujours dans la même position par rapport à l'os, quelle que soit la position du squelette

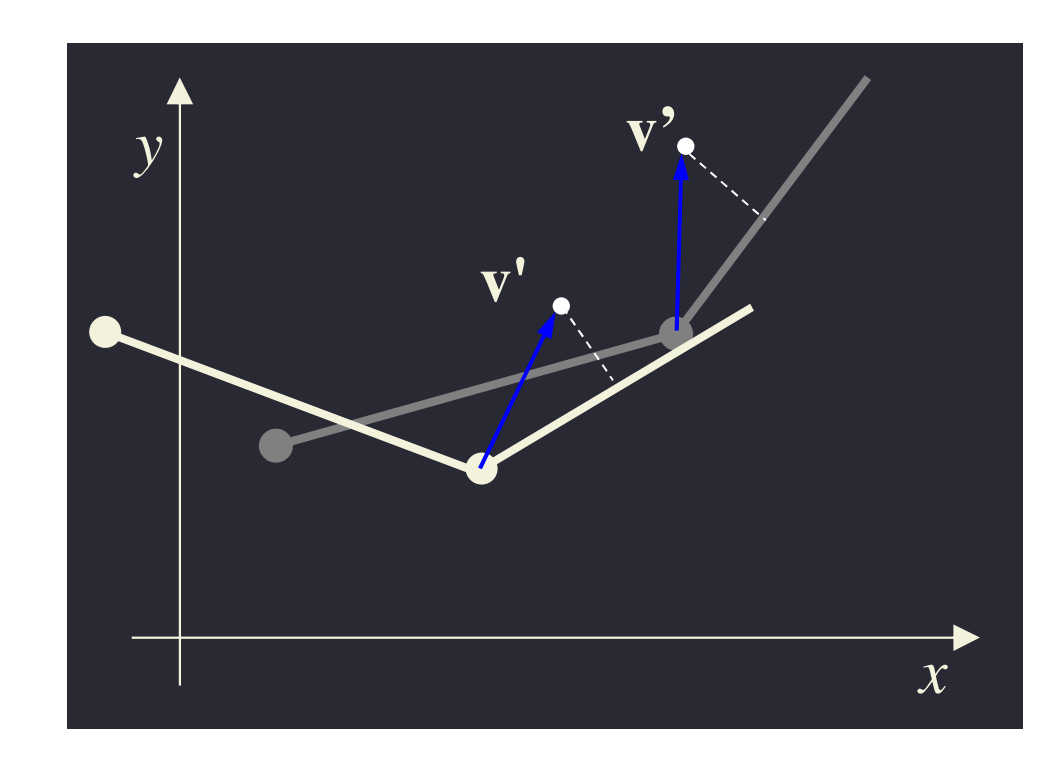

#### Comment ça marche (6)

• Retour à l'espace du modèle (monde), position du sommet

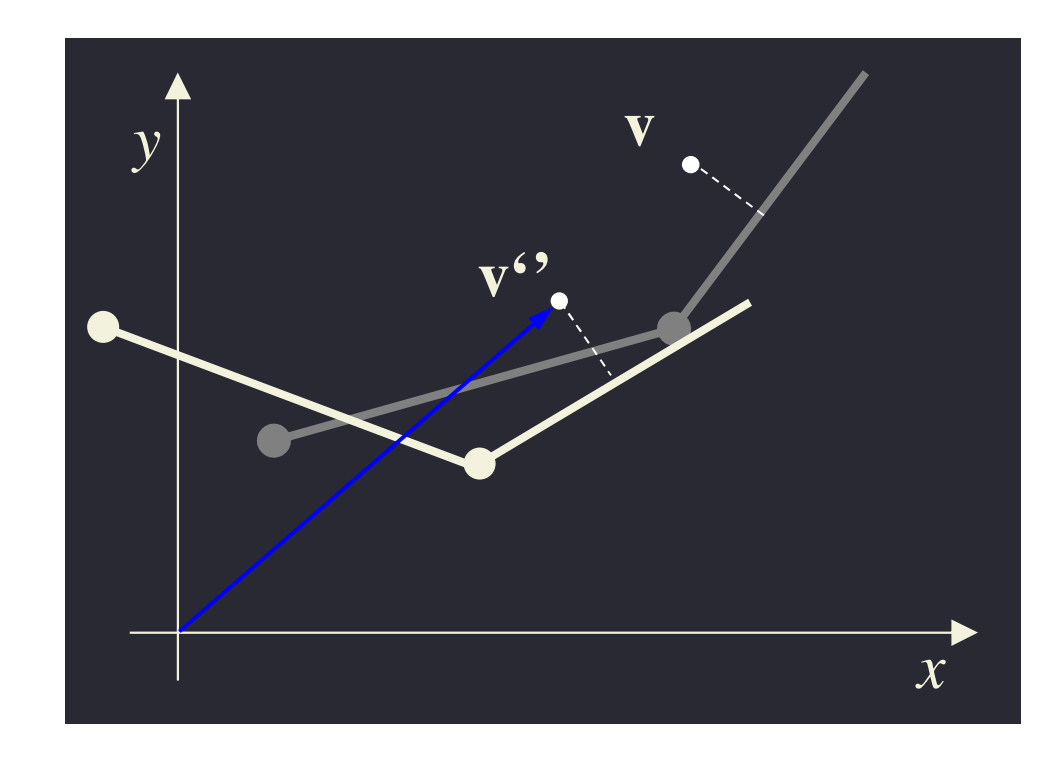

#### Avec des maths

#### •**Squelette au repos**

 $\mathbf{X}_i$  = translation = position de la base de l'os *i* par rapport à l'os père i-1

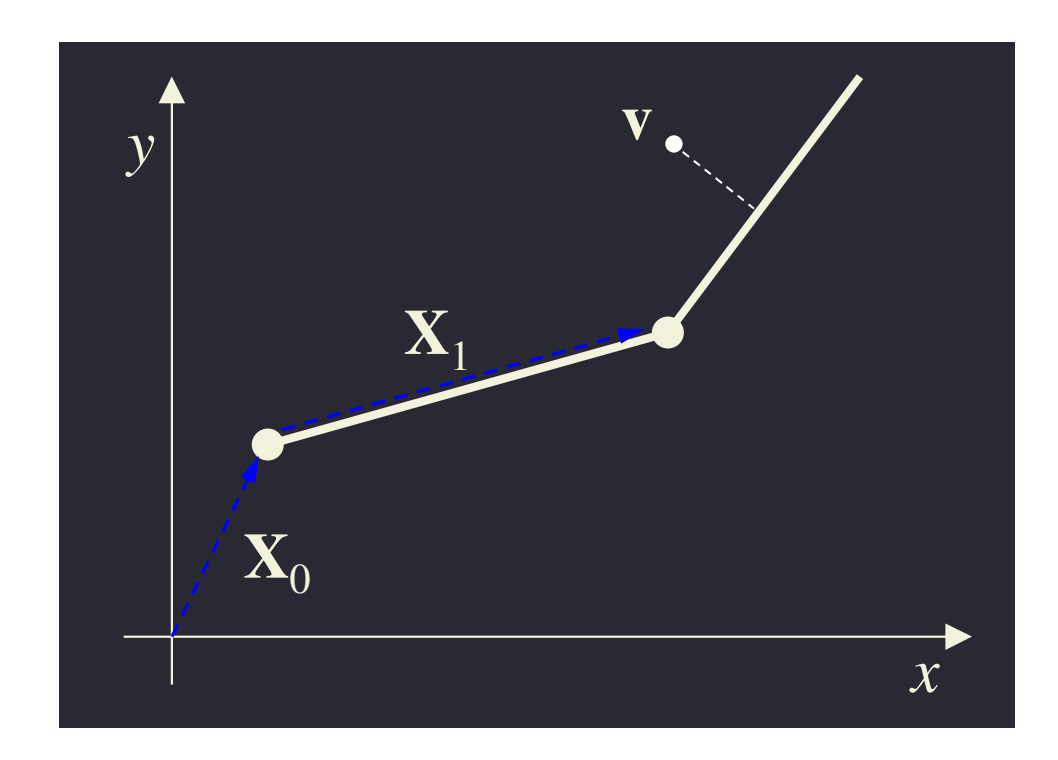

#### Avec des maths (2)

#### •**Squelette au repos**

 $\mathbf{Q}_i$  rotation de l'os *i* par rapport à l'os père i-1

Souvent **Q**i est l'identité (cas des fichiers BVH)

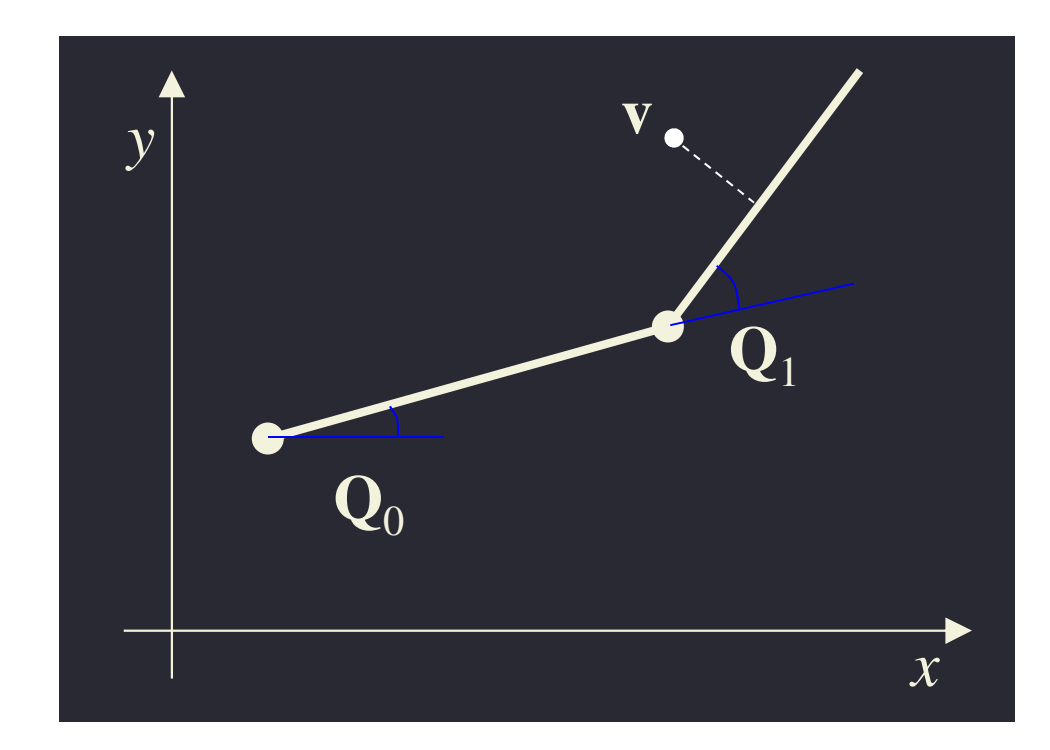

#### Avec des maths (3)

- Position **au repos** de l'os J<sub>i</sub>
	- Produit matriciel des translations et rotations depuis la racine :

$$
\mathbf{B}_{j} = \prod_{i=0}^{j} \mathbf{X}_{i} \mathbf{Q}_{i} = \text{MatrixC} \text{ }^{\text{repos}} \text{ }_{\text{Monde} < -\text{Local}_{j}}
$$

*avec*

$$
\mathbf{X}_{i} \mathbf{Q}_{i} = \mathbf{Matrixce}_{\mathbf{Local}_{i-1} < -\mathbf{Local}_{i}}^{\text{repos}}
$$

*donc*

$$
v'=B^{-1},v
$$

#### Avec des maths (4)

•On déplace le squelette (animation) :

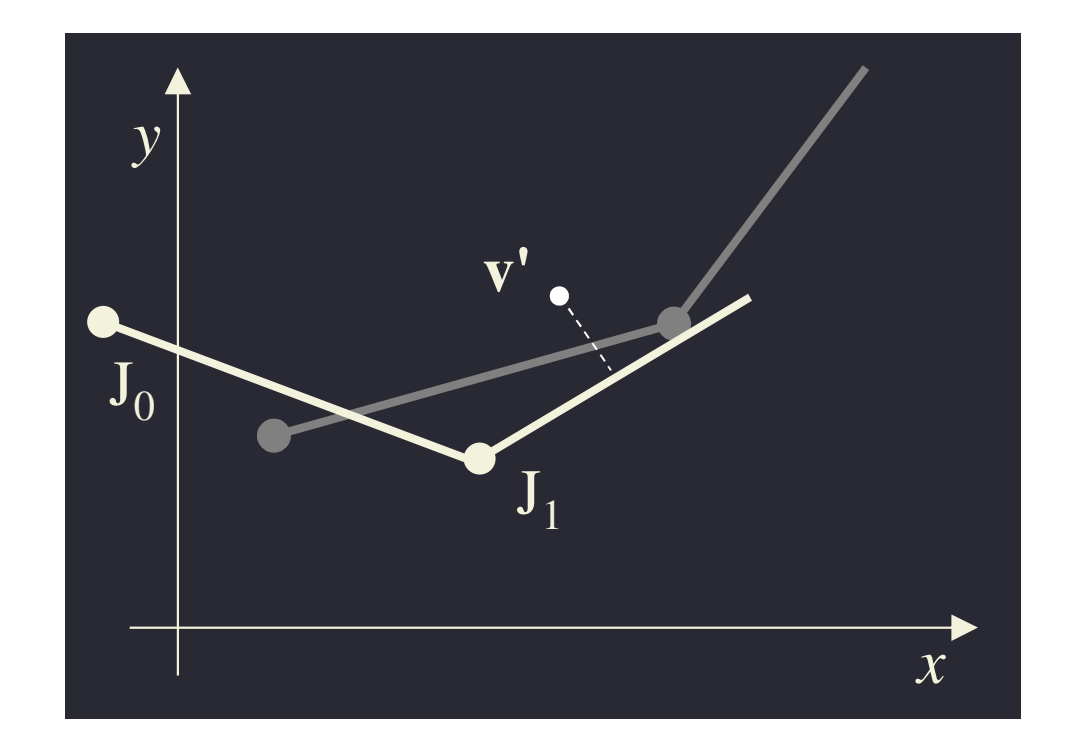

#### Avec des maths (5)

 $\cdot$  **T**, la translation pour l'os *i*,  $\mathbf{R}_i$  sa rotation :

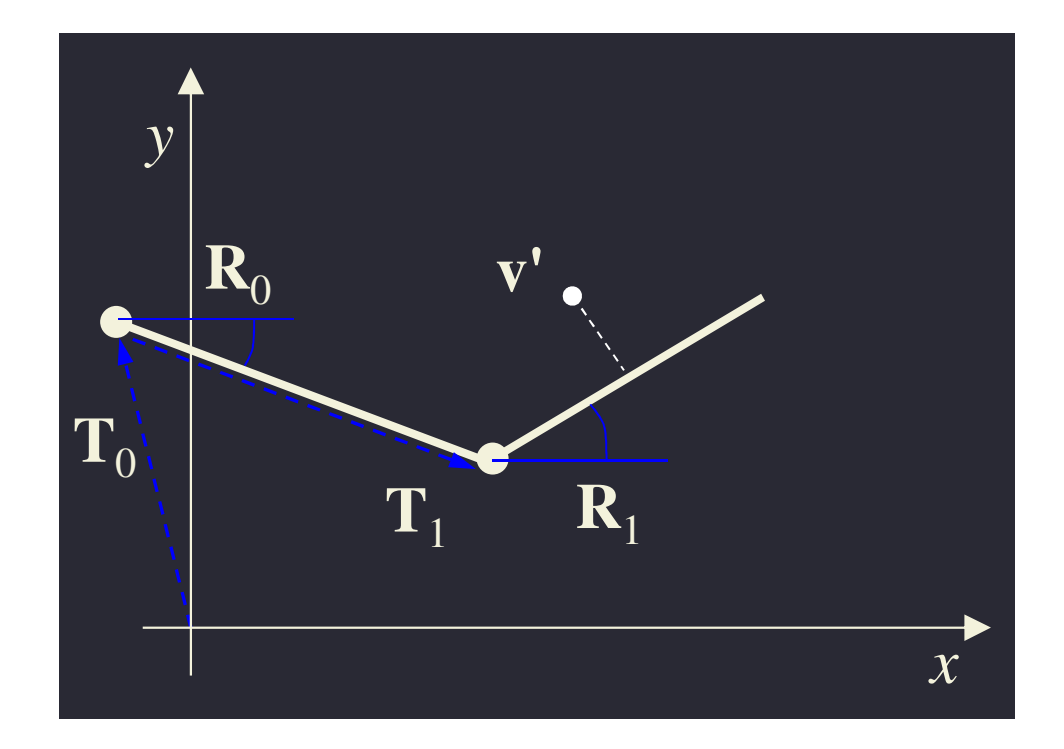

#### Avec des maths (6)

• Pose *actuelle* décrite par matrice :

$$
\mathbf{P}_{j} = \prod_{i=0}^{j} \mathbf{T}_{i} \mathbf{R}_{i} = \text{Matrixe}_{\text{Monde} < -\text{Local}_{j}}
$$

similaire à la matrice de la pose *au repos* :

$$
\mathbf{B}_{j} = \prod_{i=0}^{j} \mathbf{X}_{i} \mathbf{Q}_{i} = \text{Matrice}_{\text{Monde} < -\text{Local}_{j}}
$$

#### Avec des maths (7)

- Multiplication du sommet v du maillagepar **B** repos)j-1 pour se ramener dans l'espace lié à l'os/local (au
	- Peut être fait une fois pour toutes puisque la position au repos reste la même
- • Puis multiplication du résultat par **P**j pour se ramener dans l'espace du modèle/monde, dans la pose actuelle

#### Avec des maths (8)

•Ce qui nous donne, si v est influencé par l'os j

$$
\mathbf{v}^{\prime\prime} = \mathbf{P}_{j} \cdot \mathbf{B}_{j}^{-1} \cdot \mathbf{v}
$$
  
= *Matrice*<sup>annation</sup><sub>Monde<-Local<sub>j</sub></sub> ×  
*Inverse*(*Matrice*<sup>repos</sup><sub>Monde<-Local<sub>j</sub></sub>) × v  
*avec*

 $\nu' = Inverse(Matrice<sup>repos</sup>$ <sub>Monde<-Local<sub>j</sub></sub> $) \times \nu$ *jMonde Local repos*  $= Inverse (Matrice``P''"$  Monde<-Local,  $) \times$  $' = Inverse(Matrice<sup>repos</sup>$ Monde<-Local<sub>i</sub>)

#### Avec des maths (9)

- • Calculs effectués pour chaque sommet du maillage
	- Chaque sommet du maillage est attaché à au moins un os
- • La connectivité du maillage (les triangles) reste identique
	- Dessine les sommets obtenus avec la connectivité du maillage au repos

#### Poids

- Somme Sommets(vertex) modifiés par plusieurs os
- •Moyenne pondérée des déplacements
- Ajuster les poids

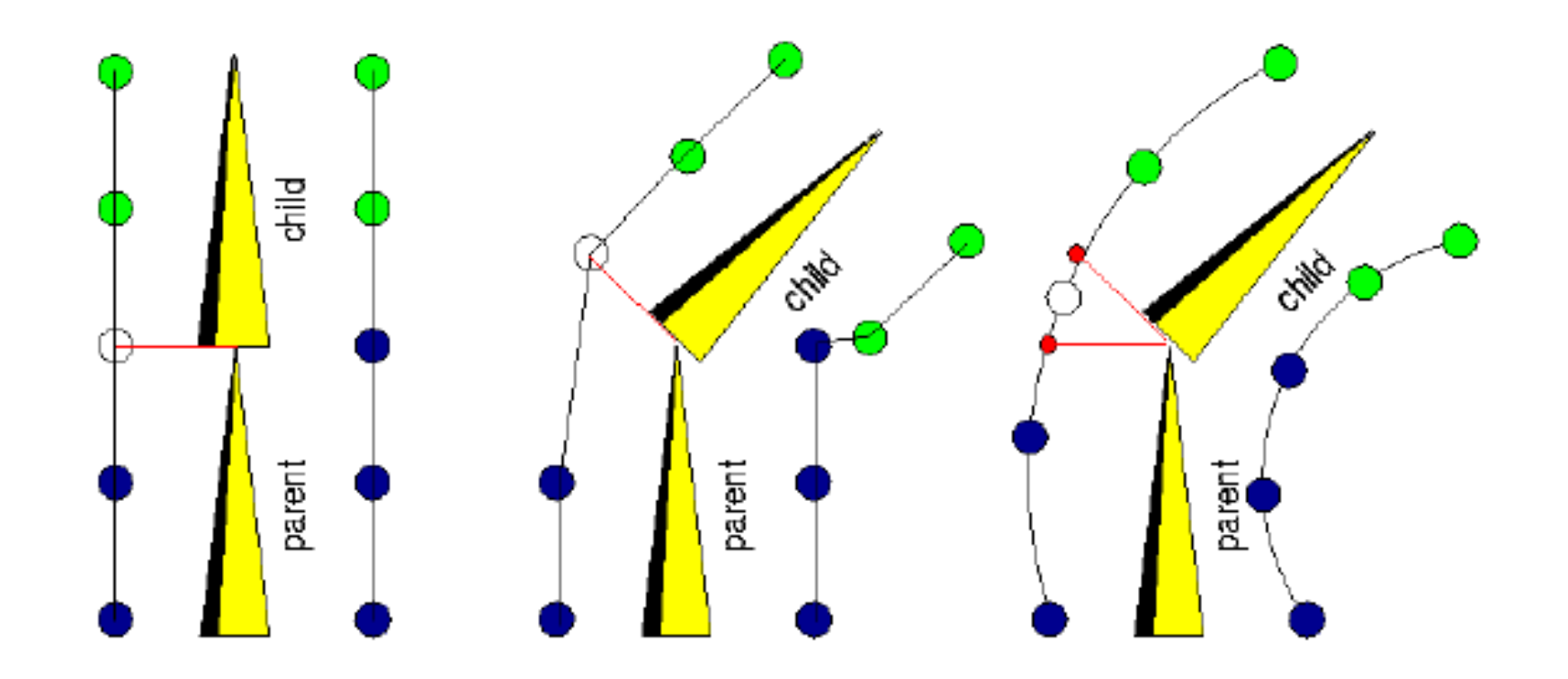

### Smooth Skinning

•Un sommet V est influencé par plusieurs os

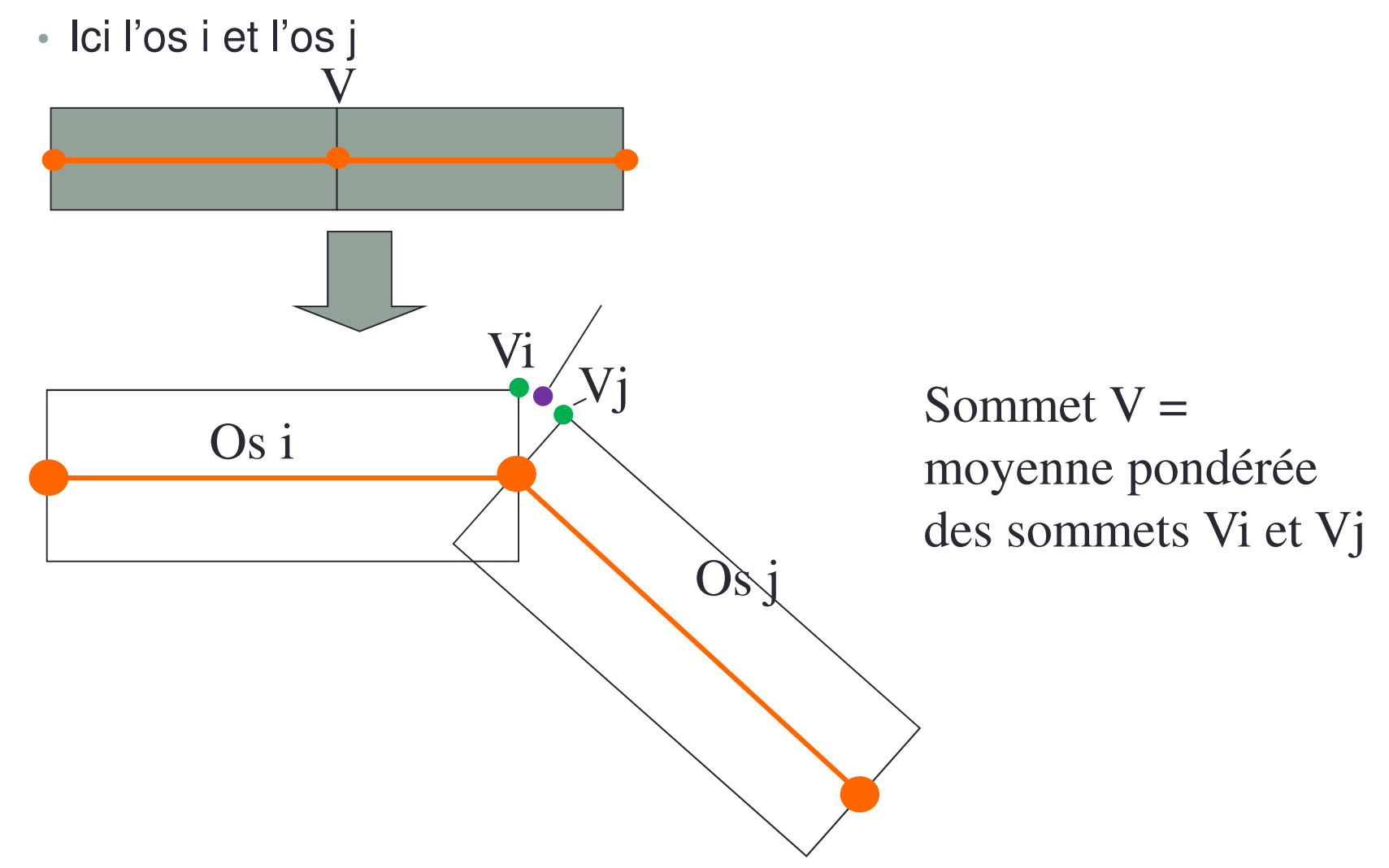

#### Skinning : en résumer

$$
v' = \sum_{i}^{n} w_i M_i v \quad \text{avec} \quad \sum_{i} w_i = 1
$$

où:

est le nombre d'os influancant le vertex

- est la position du sommet*n*
- est le poids associé*v*
- est la matrice de transformation P.B-1  $W_i$
- *Mi*

#### Skinning : en résumer

• Pour les normales:

$$
n' = \sum_{i}^{N} w_i M_i^{-1^T} n
$$
 avec

**est le nombre de matrice** *N*

**est la normale***n*

 $W<sub>i</sub>$  est le poids associé  $\overline{\phantom{x}}^{-1^T}$ est la transposé inverse de la matrice  $\boldsymbol{M}_i^{-1}$ 1 $\boldsymbol{M}_{i}$ 

 $\sum$ 

*i*

 $W_i =$ 

1

## **Skinning**

- • Problème : étant donné un maillage
	- •Comment trouver un squelette approprié
	- Pour chaque point du maillage, comment trouver le ou les os associés? + poids?
- • Différentes pistes
	- •Artiste à la main
	- •Squelette : avec une contraction du maillage
	- Poids
		- Distance à l'os (cf. TP1 Blender)
		- Diffusion de la chaleur [cf. SIGGRAPH2007]

#### Skinning: limitations Le skinning que nous venons de voir est le Smooth skinning.

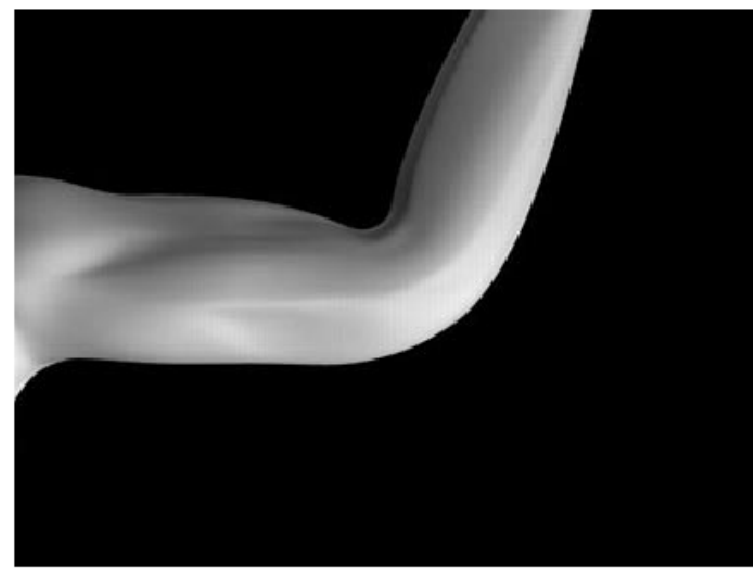

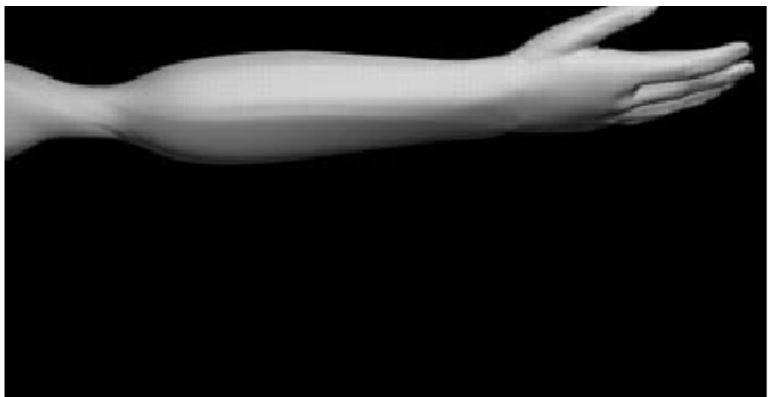

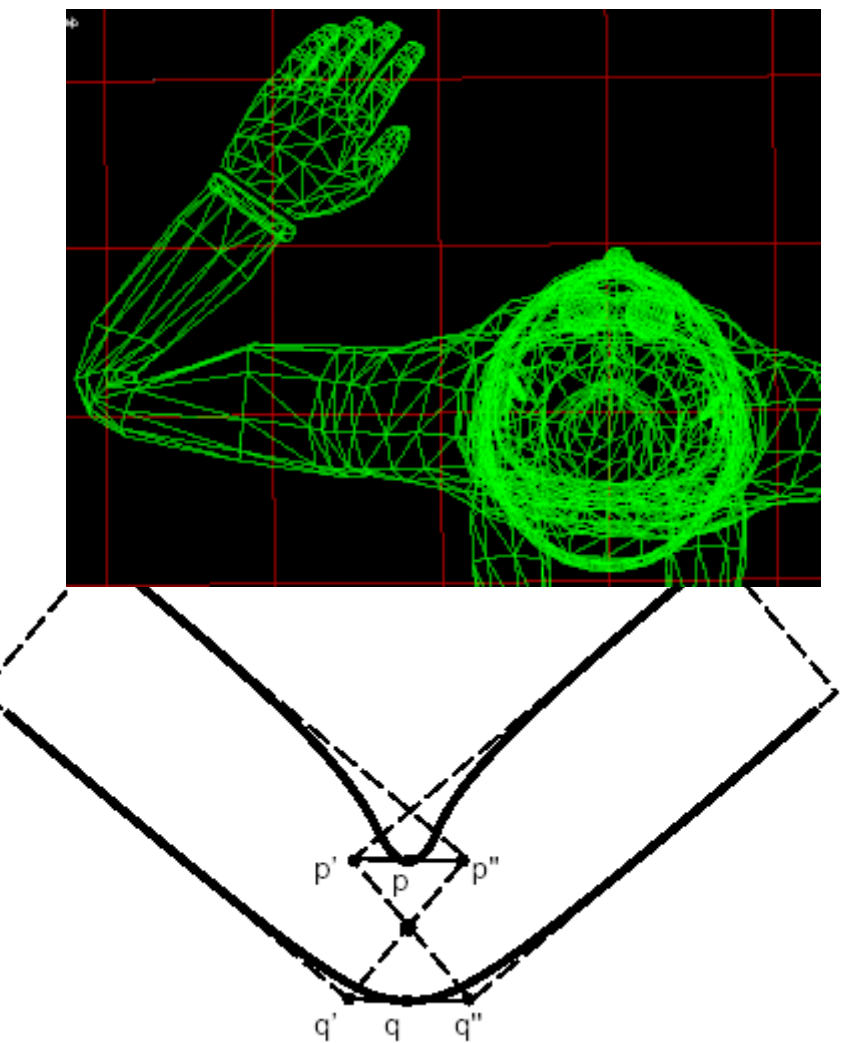

# **SKINNING++**

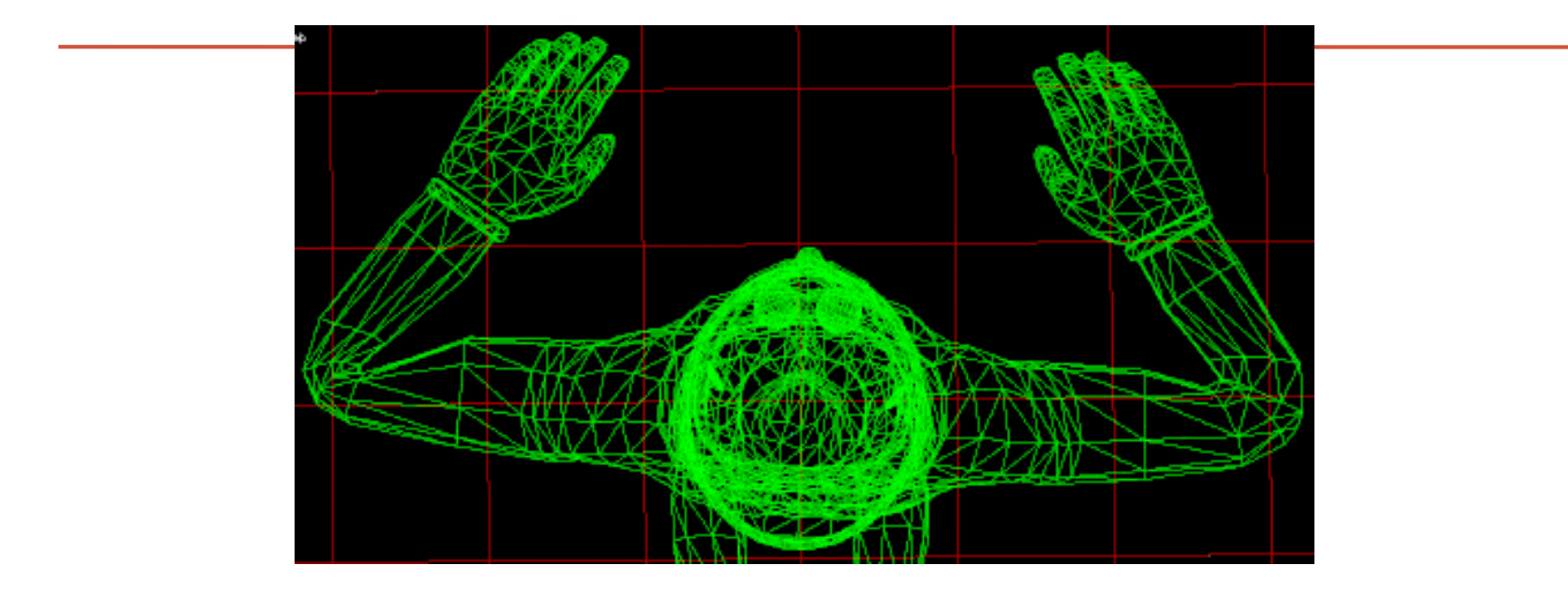

Problème avec le smooth skinning classique (coude gauche)

#### Skinning++

- •Puisque problème avec smooth skinning
- • Autres réponses (cf. transparents suivants)
	- Skinning + Free Form Deformation (FFD)
	- Skinning classique avec dual quaternion
	- « Simulation » de la déformation de la peau
		- [Larboulette05]: cherche à conserver une surface de peau constante
		- en utilisant des muscles
	- etc.

#### Skinning+ FFD

- •Placer squelette simplifié sur modèle
- • Squelette se transforme en armature puis FFD=Free Form Deformation

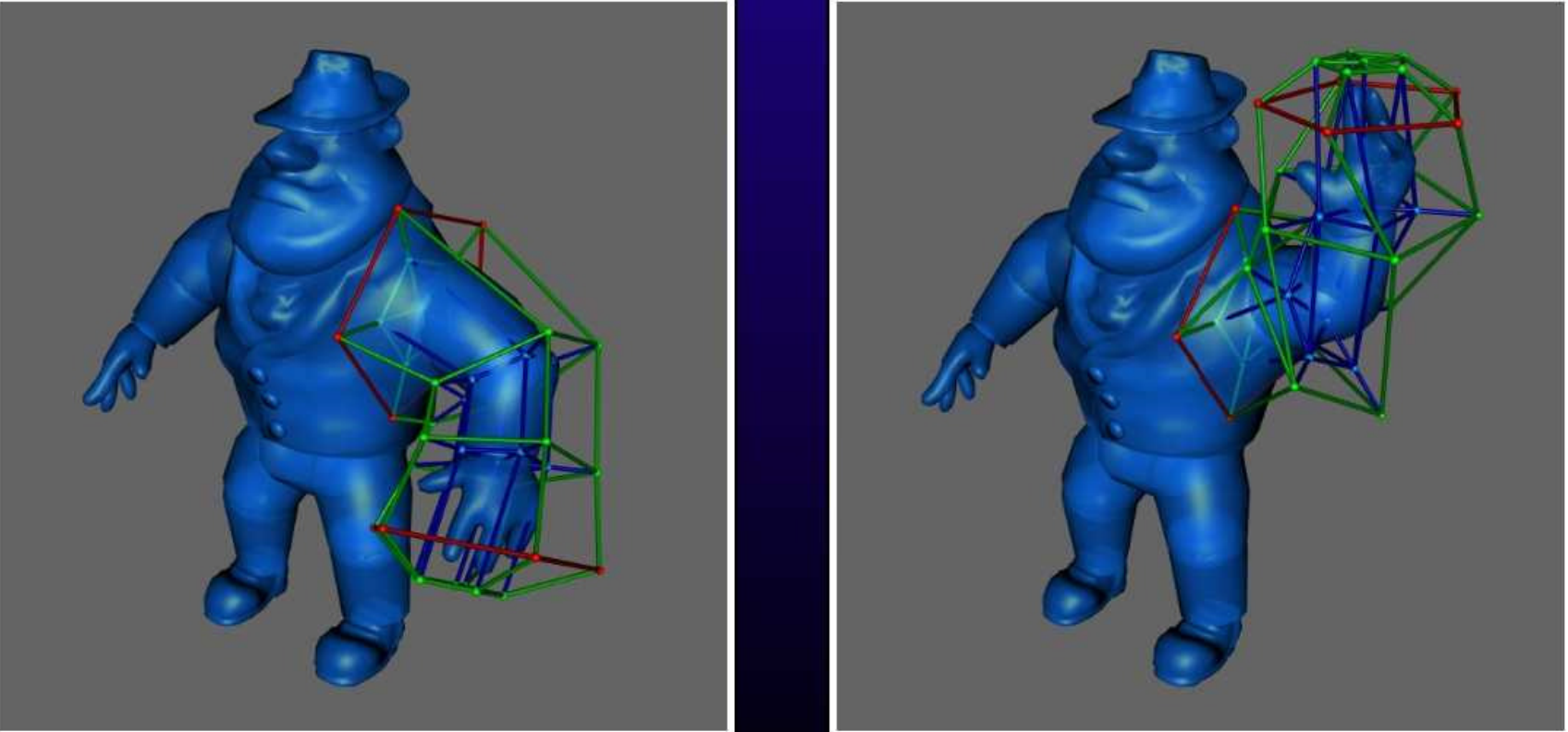

#### Skinning+FFD : résultat

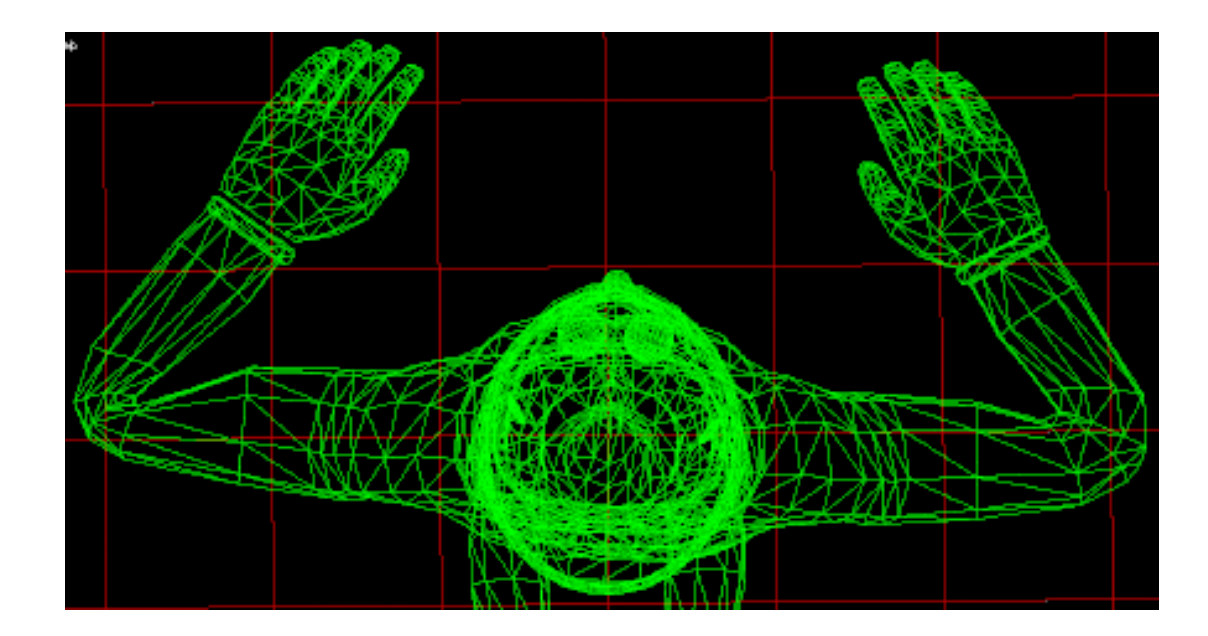

Smooth skinning

Skinning + FFD

#### Skinning : dual quaternion

- • Quasiment identique au smooth skinning
	- Les rotations et translation sont regroupés dans des quaternions++
		- = dual quaternions dont l'interpolation se passe mieux

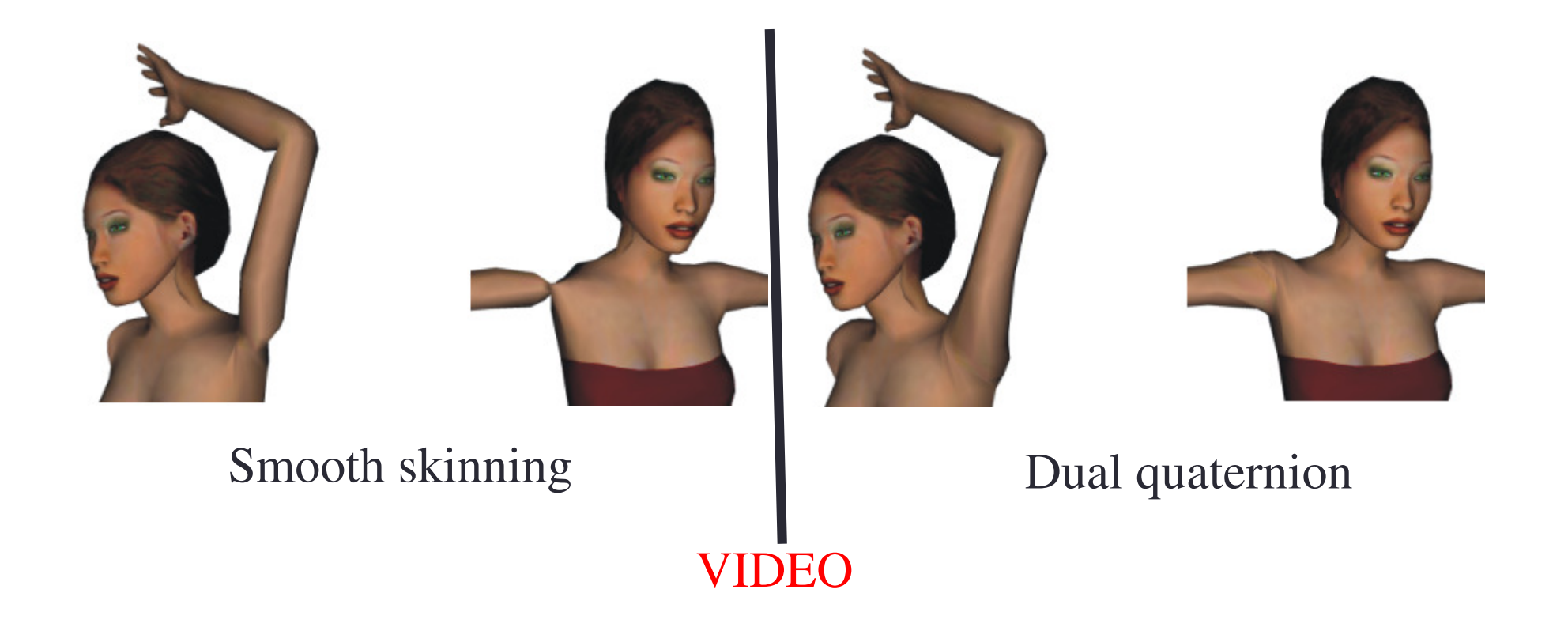

#### "Dynamic Wrinkles" [Larboulette05]

- •Conservation de l'aire de la surface durant la pliure
- • Par un système de masse-ressort peu dense donc peu couteux à résoudre

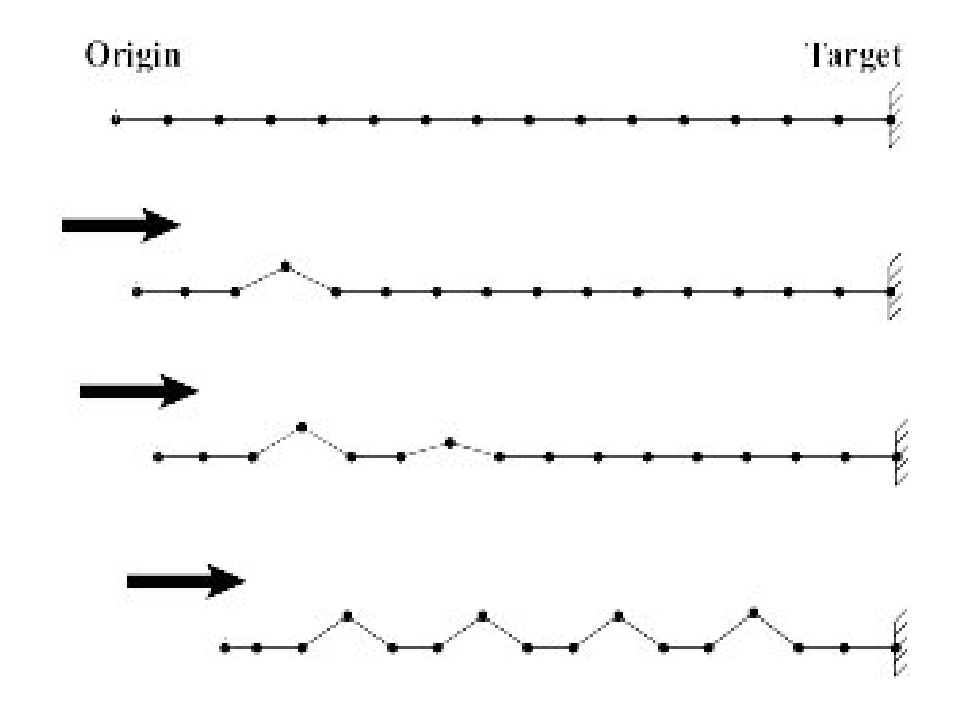

#### Résultats : "Dynamic Wrinkles"

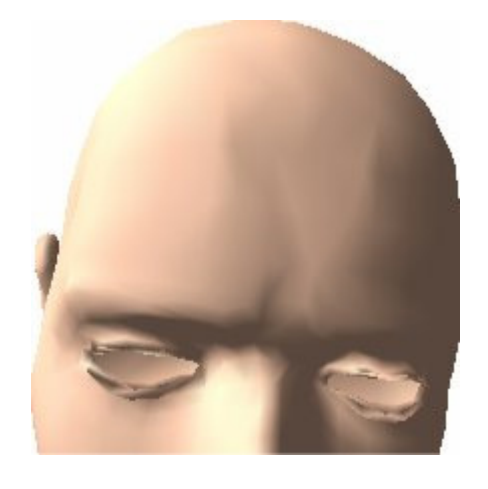

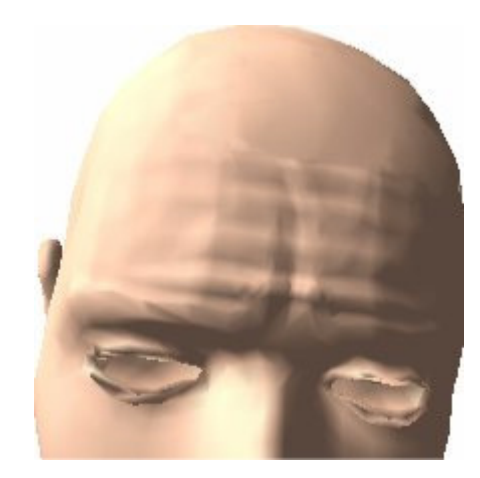

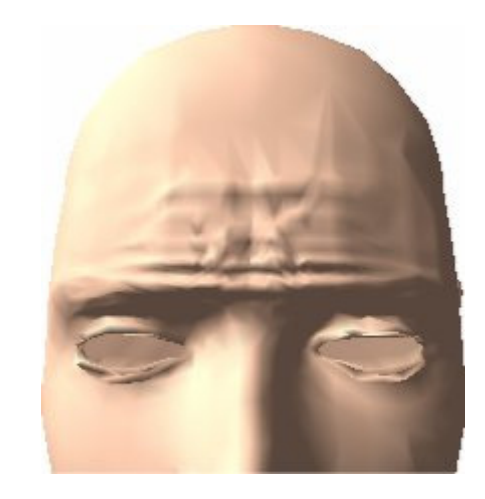

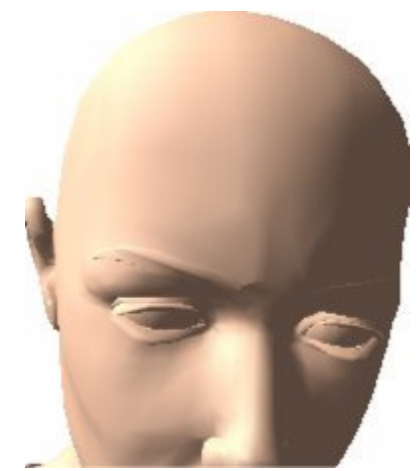

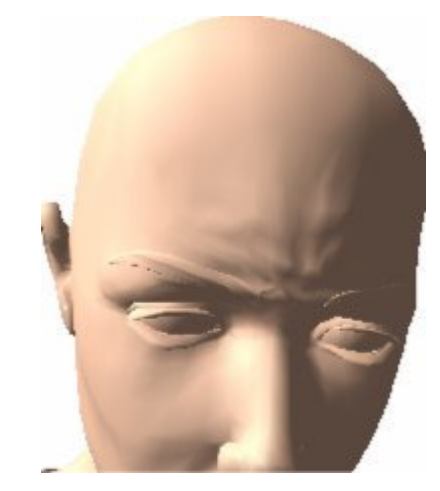

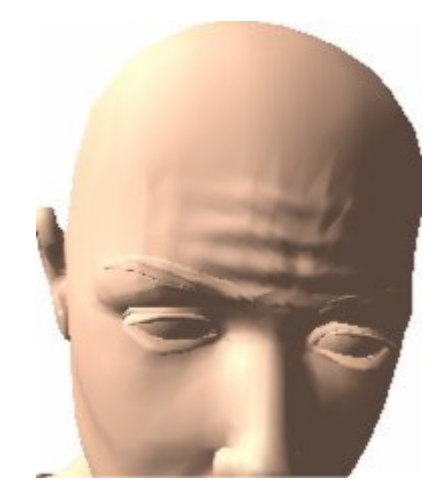

#### Résultats : "Dynamic Wrinkles"

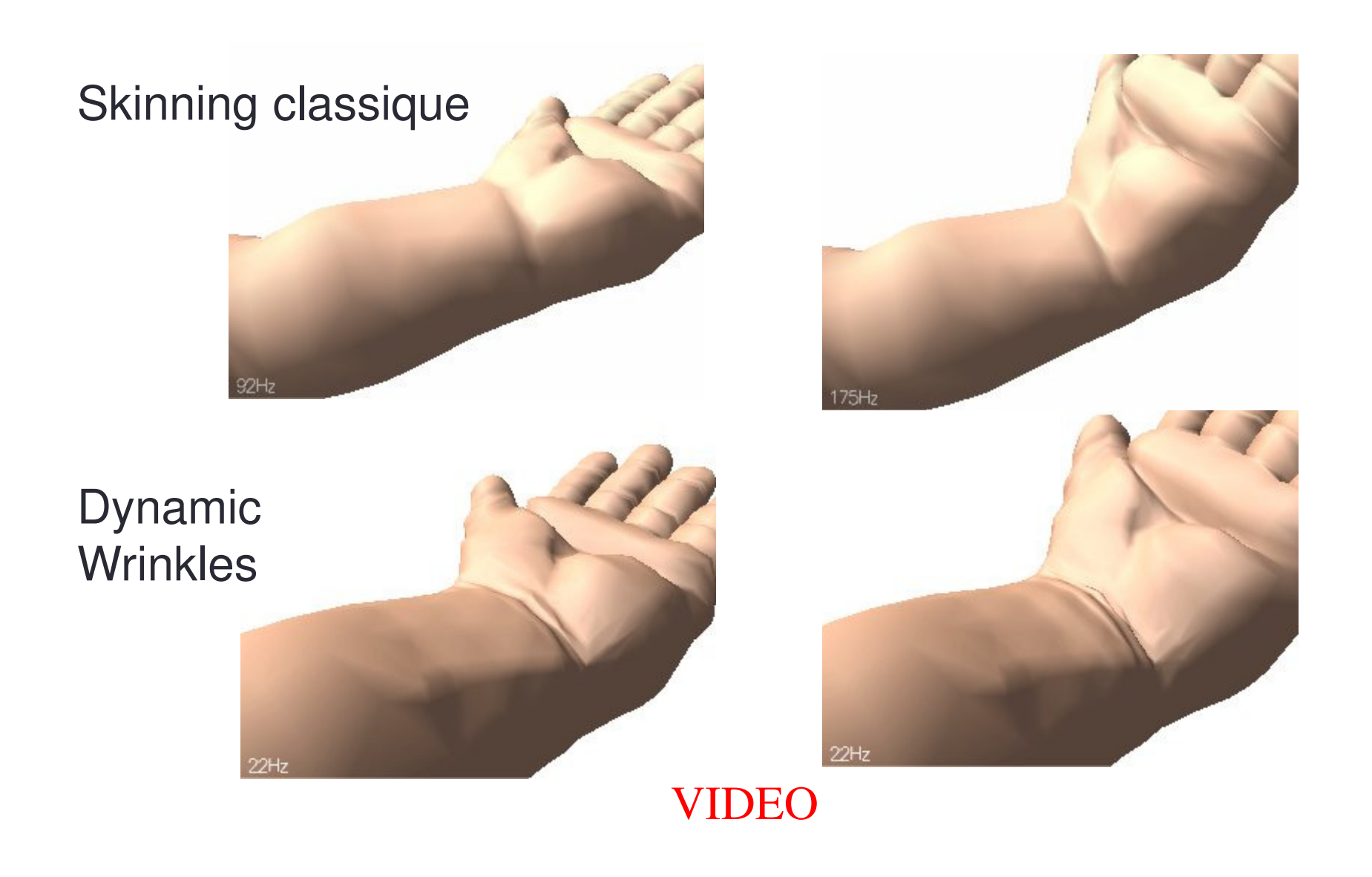

#### Modèle Anatomique

- • Des muscles sont attachés aux os (avec des tendons)
- • Contraction des muscles avec calcul du volume du muscles

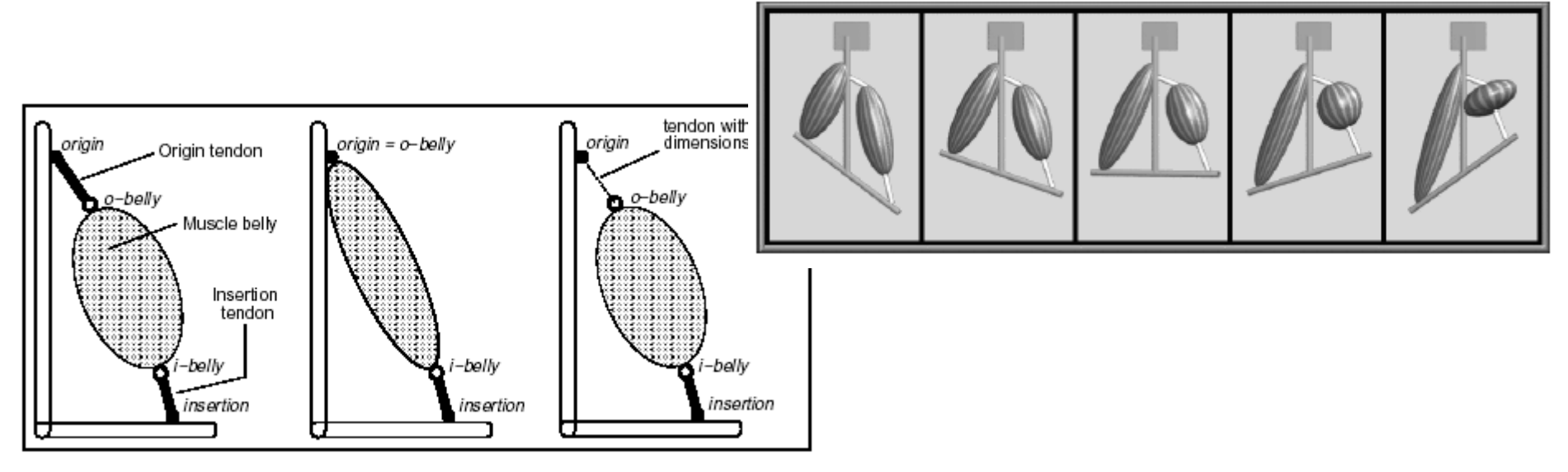
## Modèle Anatomique

• IVILISCIAS CONTINAXAS Muscles complexes construits à partir de plusieurs muscles simples

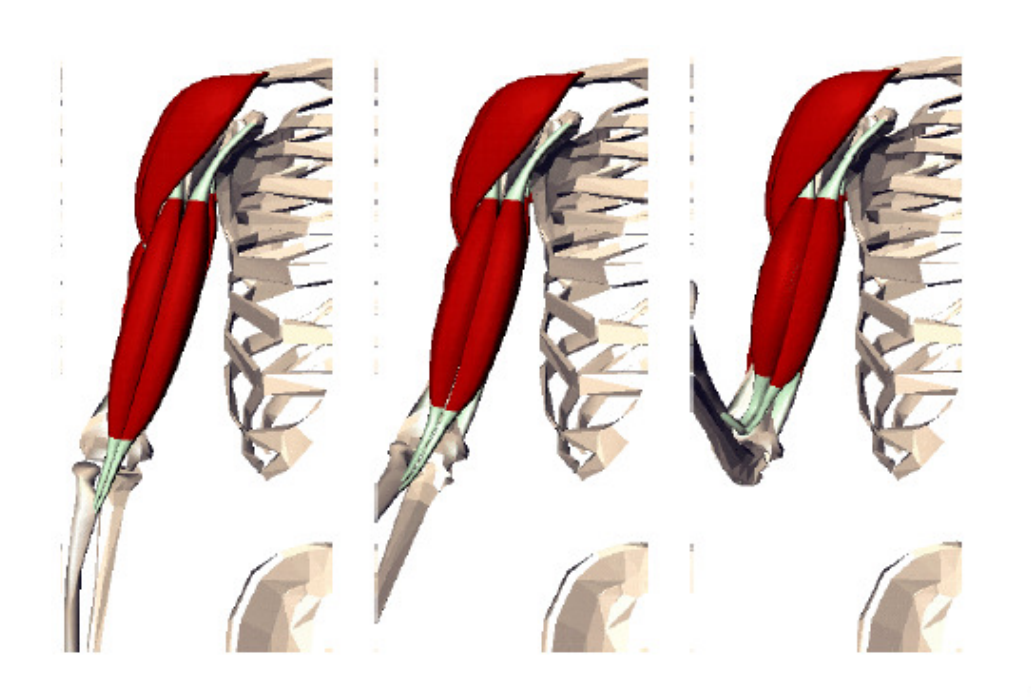

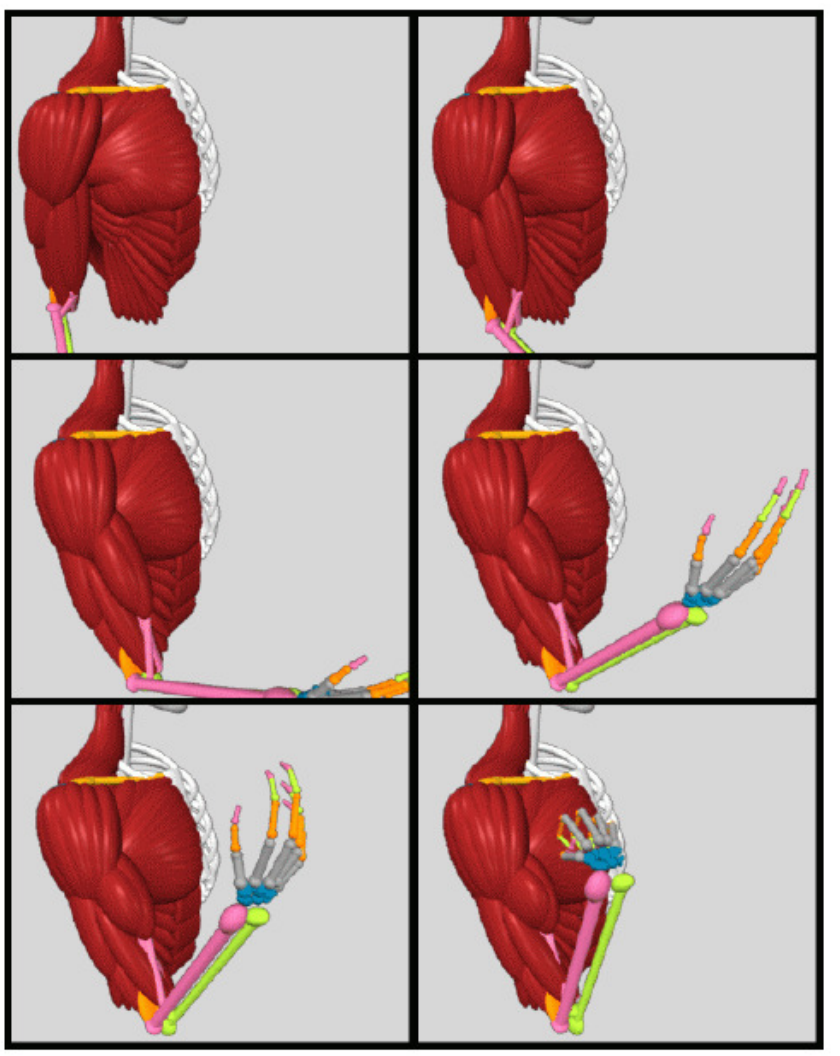

#### Modèle Anatomique

• Peau est attachée aux muscles avec un système masseressorts et une simulation physique avec collision os/muscle/peau

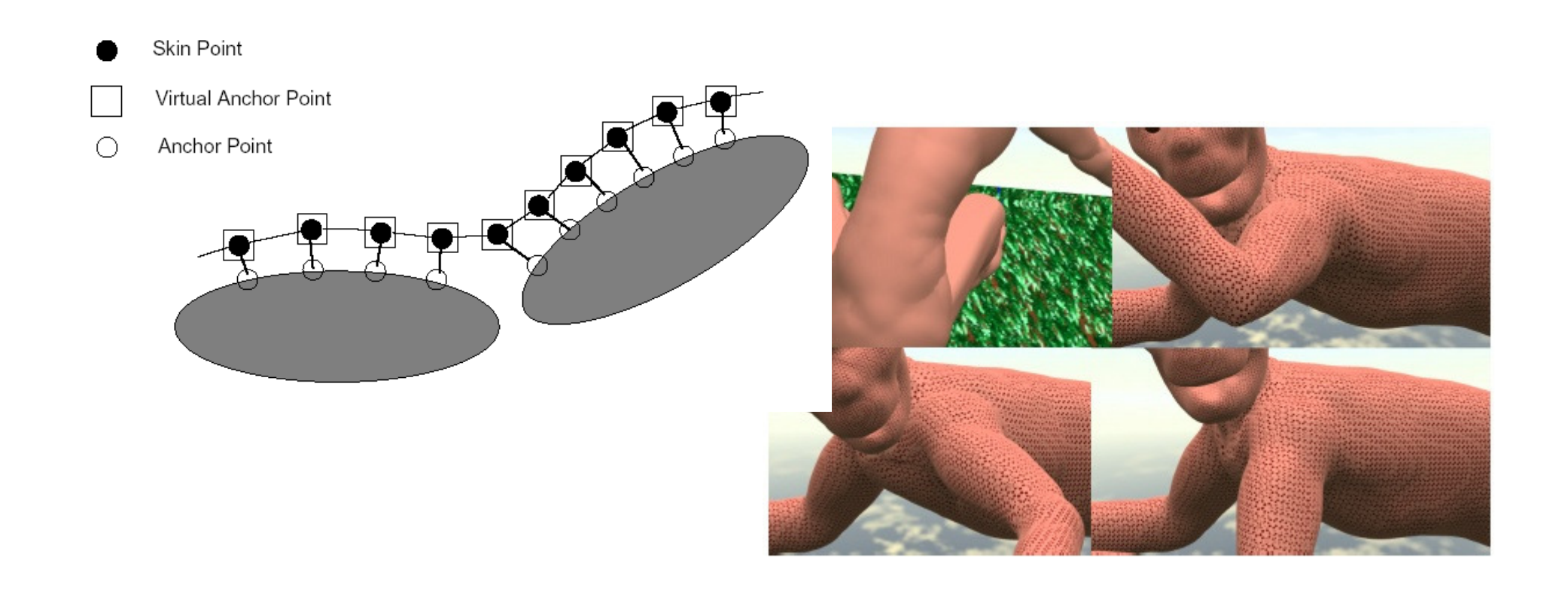

## Modèle Anatomique

- • Couplé à des paramètres physiques réelsrésultats très réaliste
- •Couteux en calculs
- Mise en place lourde
- • Ne gère que les déformations de la peau
	- (ce n'est pas une animation physique, pas de notion d'équilibre, etc.)
- Voir :

http://www.cgcharacter.com

# Modèle Anatomique + VIDEO

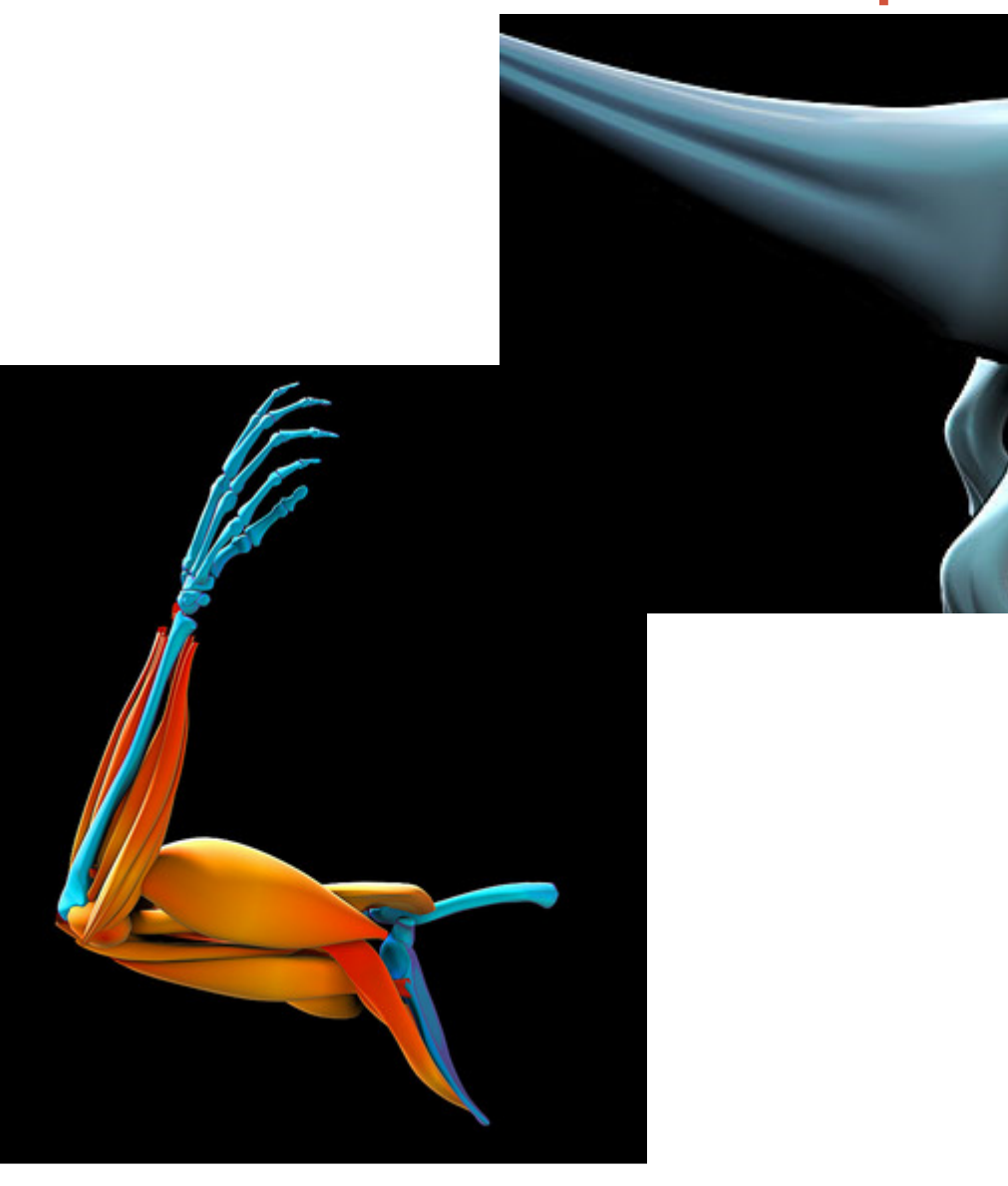

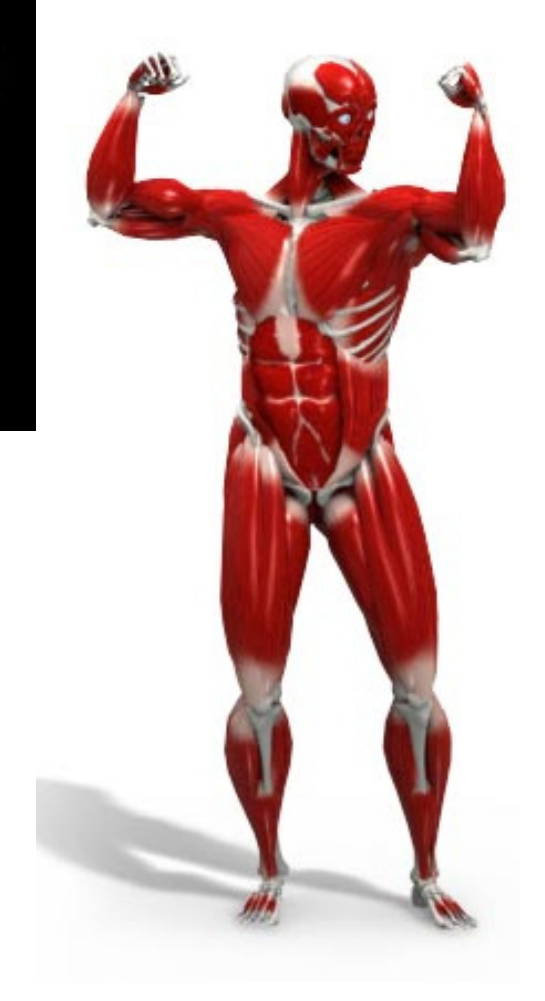

# SKINNING ET POIDS<br>NAETHODES ALITOMA METHODES AUTOMATIQUES

Alexandre MeyerEquipe SAARA, Laboratoire LIRISM2pro Image

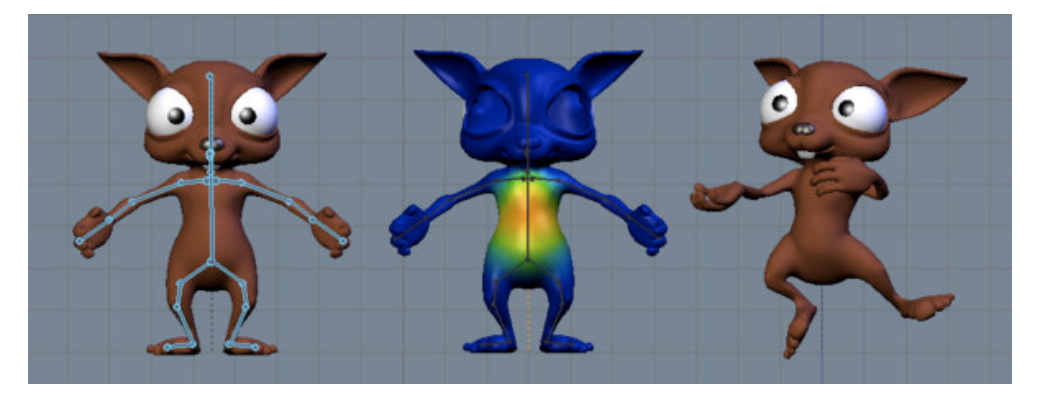

#### SKINNING ET POIDS<br>A PARTIR D'UN UNIQUE MAILLAGE À PARTIR D'UN UNIQUE MAILLAGE-**GÉOMÉTRIQUE**  - ÉQUATION DE LA CHALEUR- PAR TRANSFERT À PARTIR DE PLUSIEURS MAILLAGESLORS DE LA MODÉLISATION

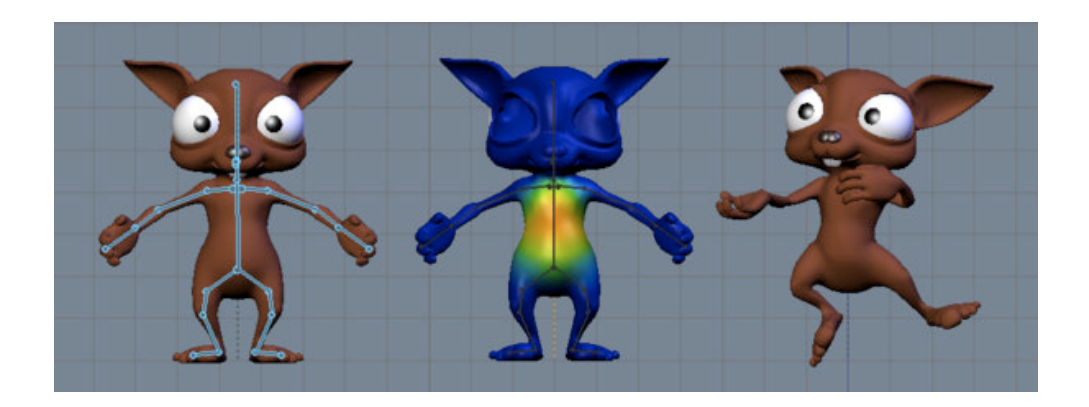

# Linear Blend Skinning : rappel

•LBS : Skinning "classique"

$$
v'_{i} = \sum_{j}^{n} w_{ij} M_{j} v_{i}
$$
 avec 
$$
\sum_{j} w_{ij} = 1
$$

où:

- est le nombre d'os influençant le sommet i*n*
- $v_i$  est la position du sommet i
- est le poids associé de l'os j pour le sommet i *<sup>w</sup>ij*est la matrice de transformation P.B-1 *M* $\frac{1}{j}$

# Linear Blend Skinning : rappel

\* Problème

Attacher un sommet i aux os = calculer les poids d'influence des n os

 $poids\ du\ sommeti\ w_i = (w_{i0}...w_{ij}...w_{in})$ 

# **SKINNING ET POIDS**

À PARTIR D'UN UNIQUE MAILLAGE - GÉOMÉTRIQUE

• Attaché chaque sommet à l'os le plus proche pondéré par la distance D (capsule autour de l'os)

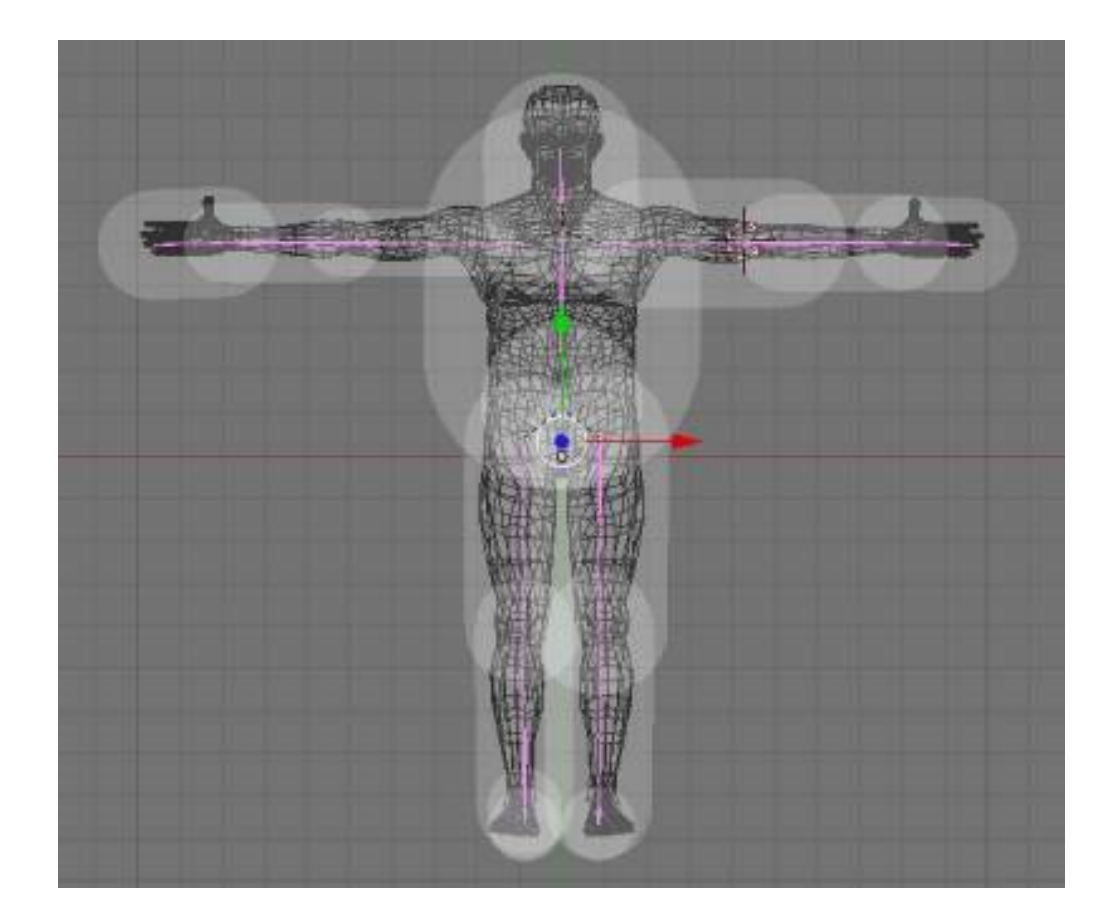

- Attaché chaque sommet à l'os le plus proche pondéré par la distance D (capsule autour de l'os)
- w<sub>ij</sub> = le poids du sommet i (V<sub>i</sub>) attaché à l'os j (AB sur la figure)

$$
w'_{ij} = \begin{cases} \frac{d_i}{D_j} & \text{si} \quad d_i \le D_j \\ 0 & \text{si non} \end{cases} \quad \text{done } w'_i = (\frac{d_0}{D_0}ou_0 \dots \frac{d_j}{D_j}ou_0 \dots \frac{d_n}{D_n}ou_0)
$$
  
'signifie non normalisé

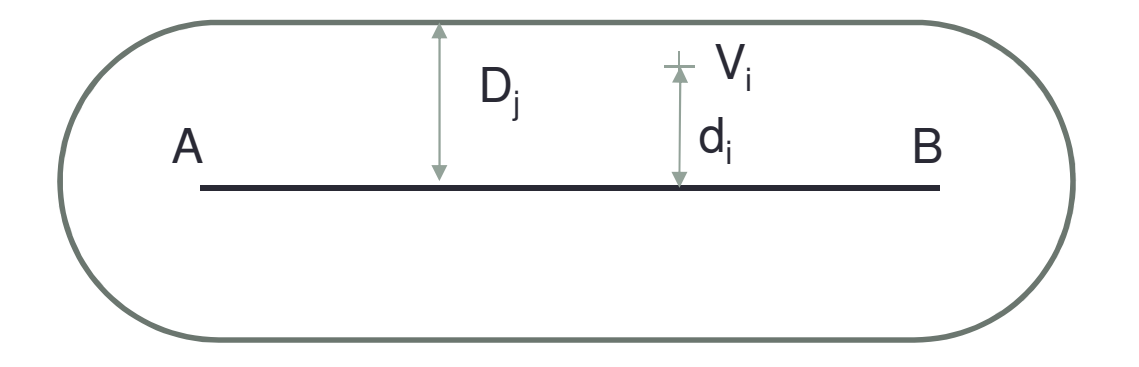

• Normalisation

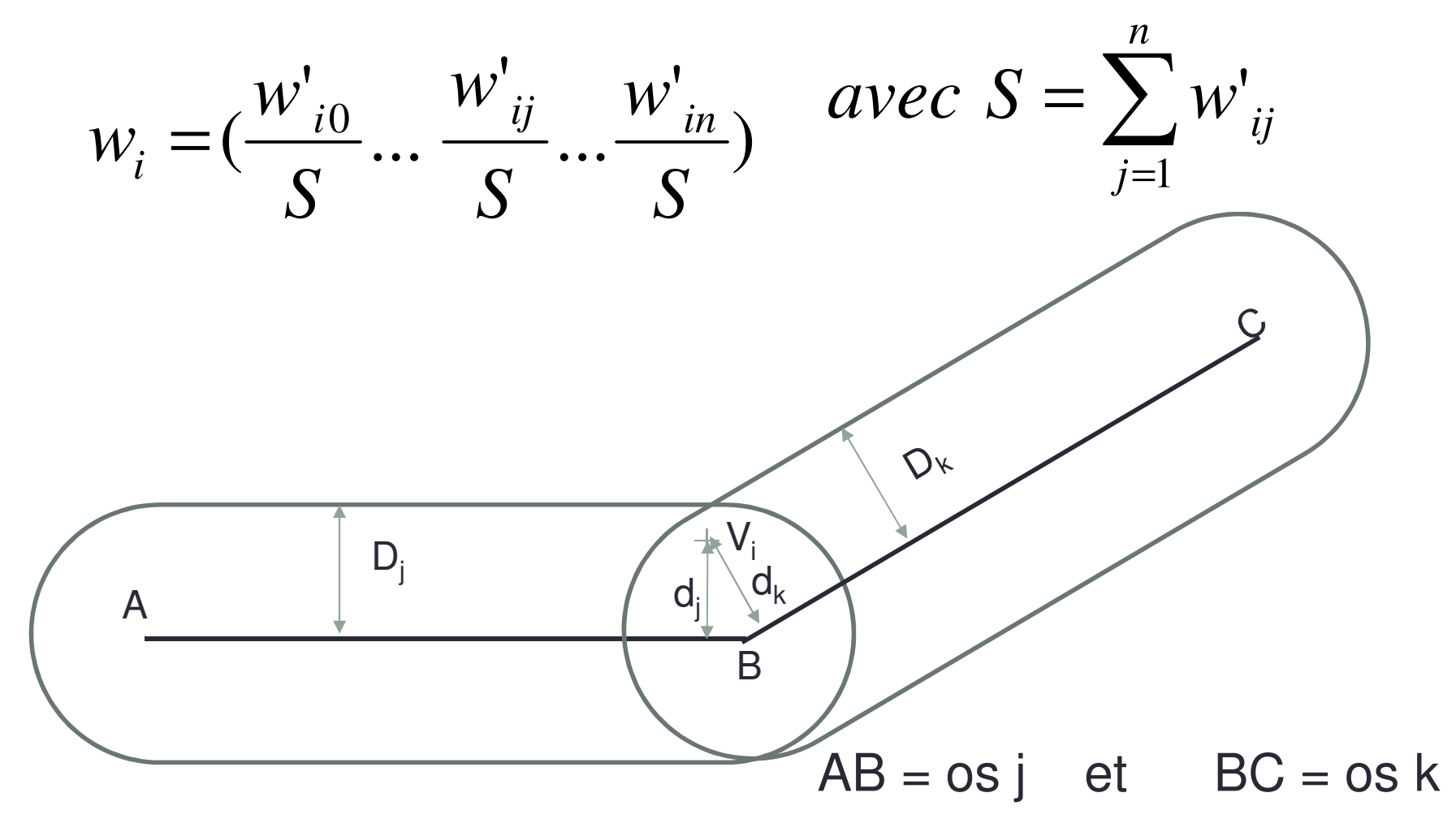

• Problème : un sommet peut être influencé par un os d'un membre opposé. Voir la jambe ici :

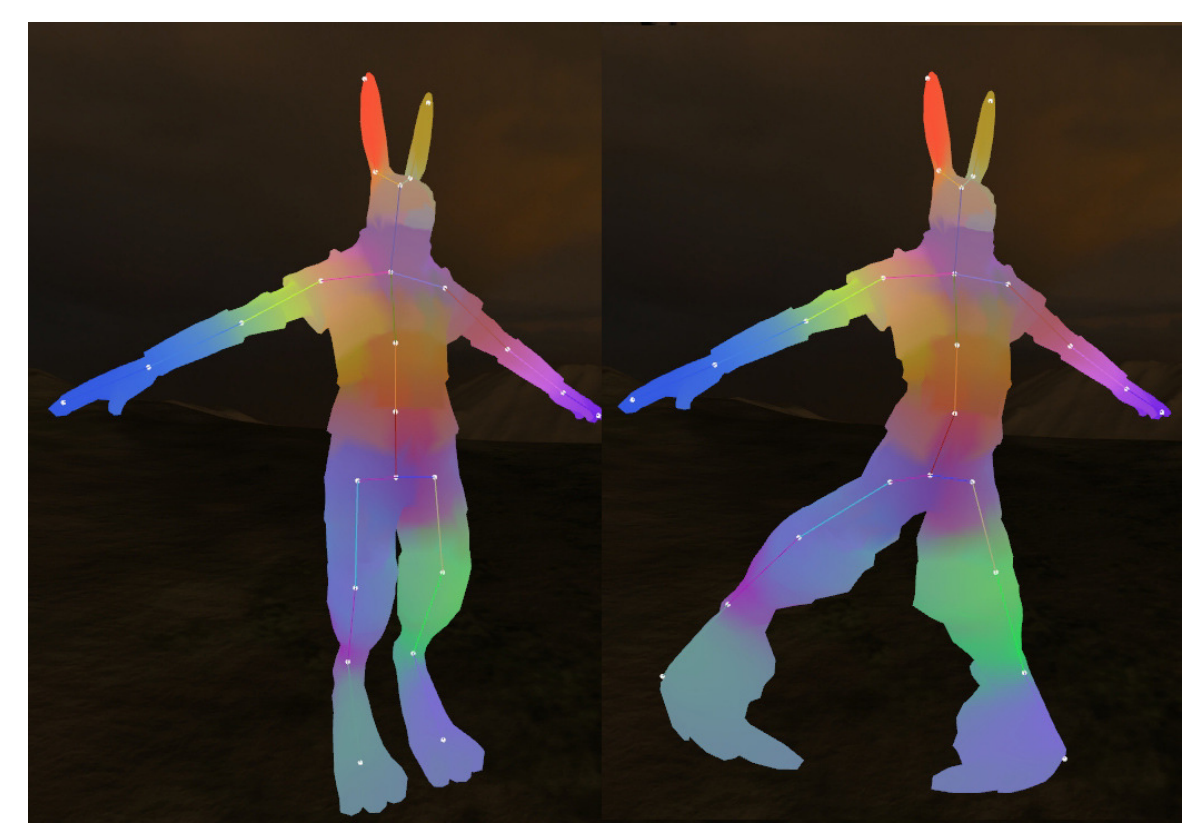

http://blog.wolfire.com/2009/11/volumetric-heat-diffusion-skinning/

#### •Problème

- •Un sommet peut être influencé par un os opposé
- • Solutions possibles
	- •Notion de visibilité entre un sommet et l'os
	- •Distance calculée à l'intérieur du volume

Ici V<sub>i</sub> peut être influencer par B<sub>j</sub>  $|\cdot|^2$ 

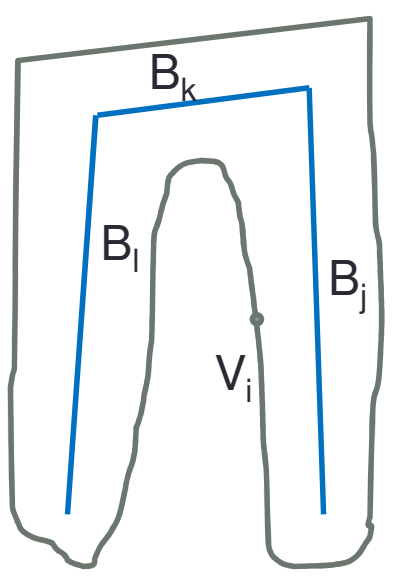

#### •Solutions possibles

•Notion de visibilité entre un sommet et l'os

B<sub>j</sub> influence V<sub>i</sub> car la droite directe ne traverse pas le maillage B<sub>l</sub> n'influence pas V<sub>i</sub> car la droite directe traverse le maillage

Peu se résoudre par lancer de rayonsTest : est-ce que le segment<br>entre V et le point le plus proche entre  $V_i$  et le point le plus proche sur l'os traverse un triangle ?

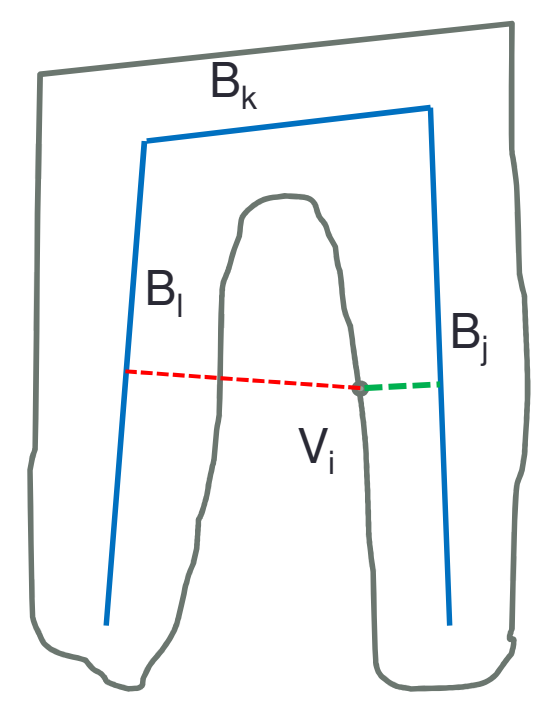

#### SKINNING ET POIDS<br>A PARTIR D'UN UNIQUE MAILLAGE À PARTIR D'UN UNIQUE MAILLAGE- FOLIATION DE LA CHALFIIE ÉQUATION DE LA CHALEUR

Automatic Rigging and Animation of 3D CharactersIlya Baran, Jovan PopovićSIGGRAPH 2007

Code disponible sur leur page

## Automatic Rigging and Animation of 3D **Characters**

- • Entrée
	- 1 maillage (statique)
	- •1 squelette (générique)

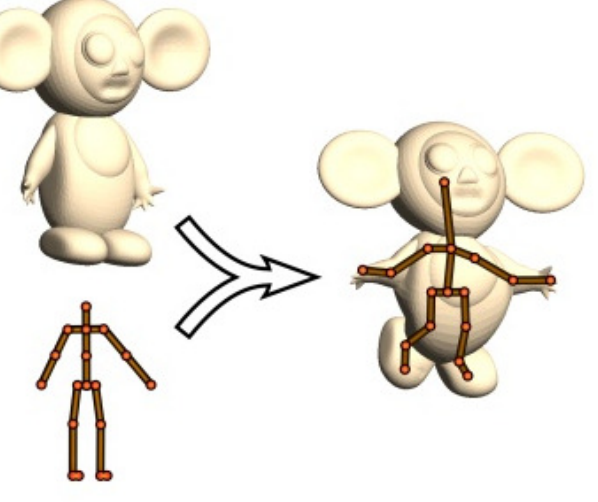

Figure 1: Our method takes a static character mesh and an input skeleton and rigs the character so that it can be animated by controlling the skeleton.

- •Ajuste le squelette sur le maillage
- • Attache le maillage au squelette
	- •Skinning (Linear Blend Skinning)
	- •Calcul automatique des poids par diffusion de chaleur

#### Automatic Rigging and Animation of 3D **Characters**

•Ajuste le squelette sur le maillage

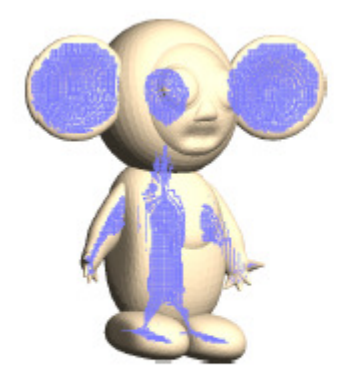

Figure 2: Approximate Medial Surface

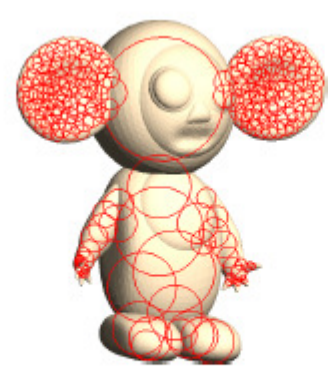

Figure 3: Packed Spheres

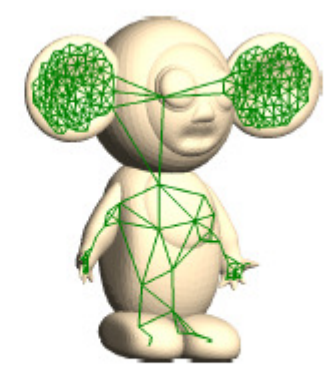

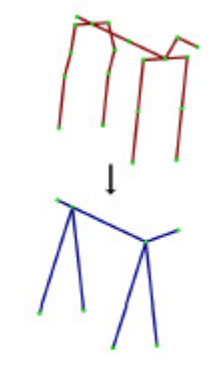

Figure 4: Constructed Graph

Figure 5: The original and reduced quadruped skeleton

# Equation de la chaleur

#### •Idée

- Tous les sommets ont une température initiale de 0 degré
- Un unique os émet de la chaleur (ici celui de droite en rouge)
- Simulation de la diffusion
- La température arrivant au sommet donne le poids

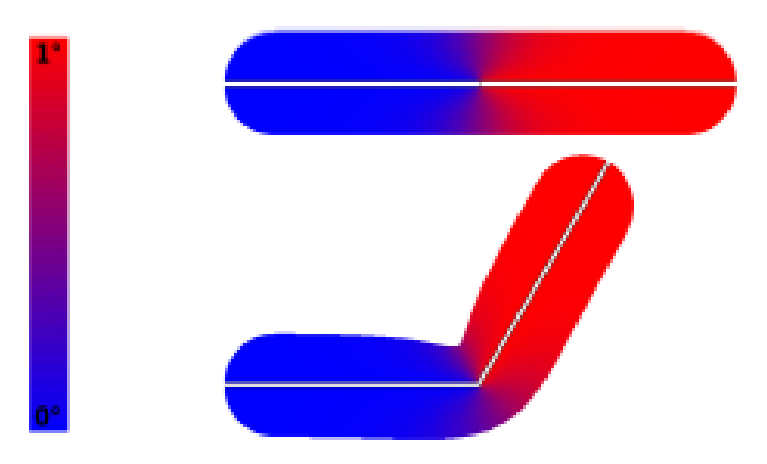

Figure 8: Top: heat equilibrium for two bones. Bottom: the result of rotating the right bone with the heat-based attachment

#### Equation de la chaleur (wikipedia)

$$
\forall x \in \Omega, \quad \frac{\partial T}{\partial t}(x, t) = D \Delta T(x, t) + \frac{P}{\rho c}
$$

•où

• ∆ est l'opérateur <u>Laplacien</u> (somme des dérivées secondes),

$$
\Delta \phi = \nabla^2 \phi = \nabla \cdot (\nabla \phi) = \text{div} \left( \overrightarrow{\text{grad}} \phi \right) \qquad \Delta = \nabla^2 = \frac{\partial^2}{\partial x^2} + \frac{\partial^2}{\partial y^2} + \frac{\partial^2}{\partial z^2}
$$

- D est le <u>coefficient de diffusivité thermique</u> (en m<sup>2</sup>/s),
- P une éventuelle production volumique de chaleur (en W/m3),
- ρ est la <u>masse volumique</u> du matériau (en kg/m<sup>3</sup>),
- c la <u>chaleur spécifique</u> massique du matériau (en J/kg·K).

## Equation de la chaleur : volumique

- • Pour calculer la diffusion de chaleur
	- • Peut-être calculé en voxelisant le maillage dans une grille 3D
	- •Assez précis

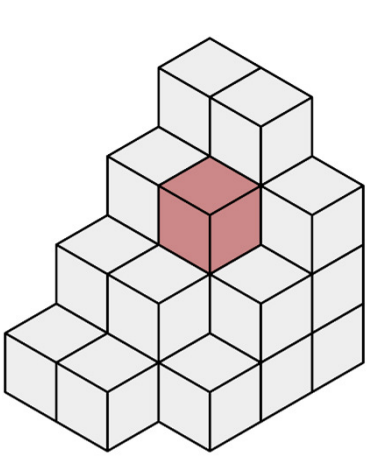

Assez lourd, on peut se passer de cette approche

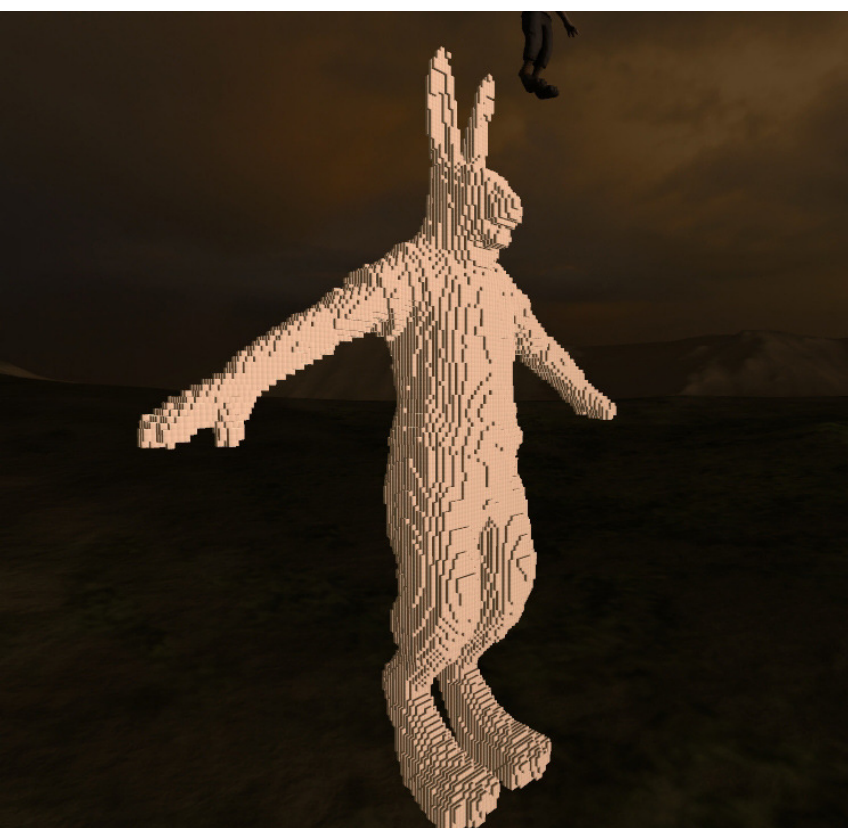

#### • La chaleur passe

- par les arêtes du maillage donc entre deux sommets
- Entre un os et un sommet quand il y a visibilité directe
- Sur la figure, rouge la chaleur ne passe pas, vert la chaleur passe

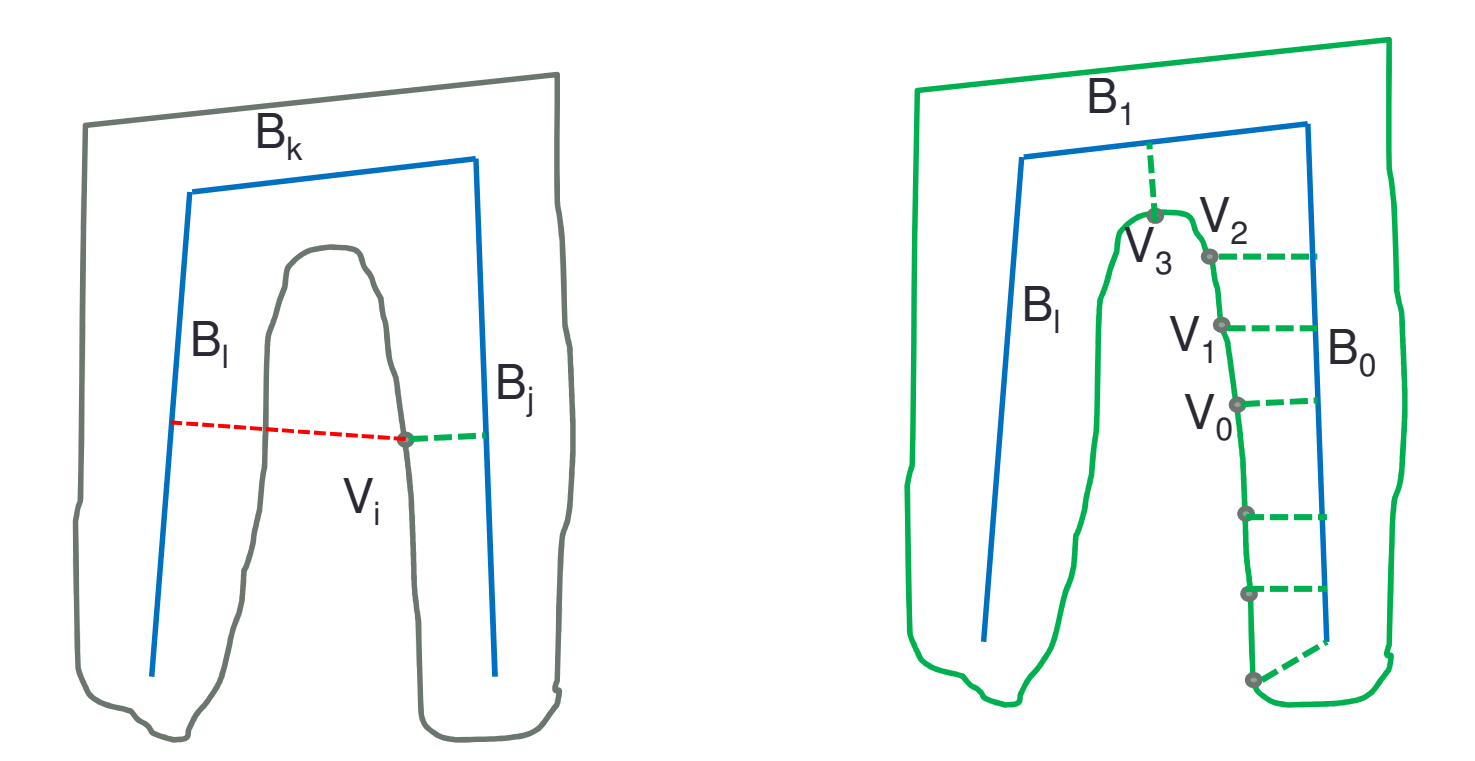

- •On traite chaque os séparément
- Initialisation
	- Os j: w=1 (chaud), autre os w=0 (froid)Température des os = constante
	- Poids du sommet i avec l'os j = w<sub>ij</sub>=0
- • Chaleur sur tout le maillage par un calcul de simulation

$$
\frac{dw_j}{dt} = \Delta w_j + H(p_j - w_j)
$$

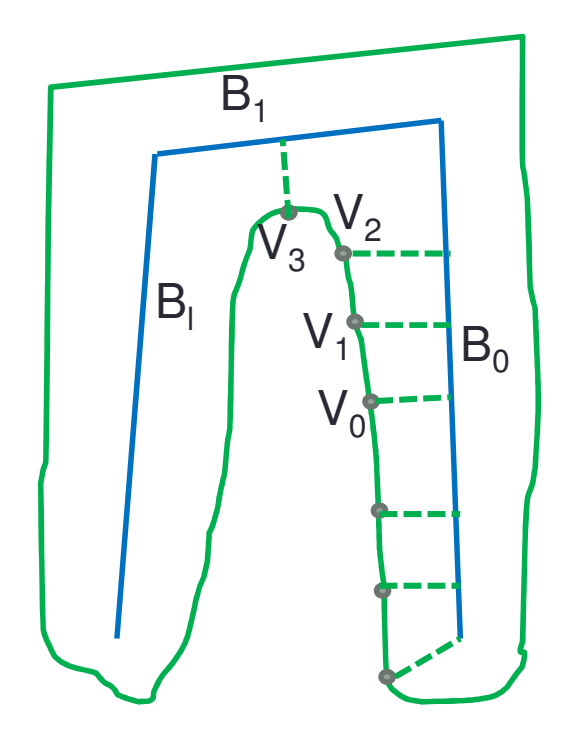

• Sur tout le maillage

$$
\frac{dw_j}{dt} = \Delta w_j + H(p_j - w_j)
$$

avec

- w<sub>j</sub> température du sommet j
- $p_j$  est un la production de chaleur de l'os j (1 quand l'os le plus proche du sommet i est l'os j, 0 sinon)
- H matrice diagonale avec  $H_{ii}$  la contribution de chaleur de l'os le plus proche du sommet i, c'est-à-dire

H<sub>ii</sub>=c/d<sub>i</sub><sup>2</sup> si l'os i est le plus proche, 0 sinon avec d<sub>i</sub> la distance entre le sommet i et l'os le plus proche (cela correspond aux arêtes en pointillées de la figure du slide précédent)

c=constante réglée empiriquement à 0.22 dans l'article

- • Deux manière de calculer les poids à partir de cette éq.
	- Simulation par différence finie et itérations (solver explicite)

$$
\frac{w_j^{t+1} - w_j^t}{dt} = \Delta w_j^t + H(p_j - w_j^t)
$$

• Equilibre est atteint quand dw/dt=0 $\rightarrow$ résolution du système (matrice creuse, résolution de Cholesky) le papier utilise la librairie TAUCS (solver implicite)

$$
\frac{dw_j}{dt} = \Delta w_j + H(p_j - w_j) = 0
$$
  

$$
\Leftrightarrow -\Delta w_j + Hw_j = Hp_j
$$

- • Deux manière de calculer les poids à partir de cette éq.
	- Simulation par différence finie et itérations

$$
\frac{w_j^{t+1} - w_j^t}{dt} = \Delta w_j^t + H(p_j - w_j^t)
$$

• Equilibre est atteint quand dw/dt=0 $\rightarrow$ résolution du système (matrice creuse, résolution de Cholesky) le papier utilise la librairie TAUCS

$$
\frac{dw_j}{dt} = \Delta w_j + H(p_j - w_j) = 0
$$
  

$$
\Leftrightarrow -\Delta w_j + Hw_j = Hp_j
$$

 $+$   $\blacksquare$ 

*j*

*j*

*j*

- Pour l'os 0, température os 0 = 1, autres os t=0
	- Refaire ce calcul pour os 1, 2, etc.
- Système à résoudre pour trouver l'influence de l'os 0 :

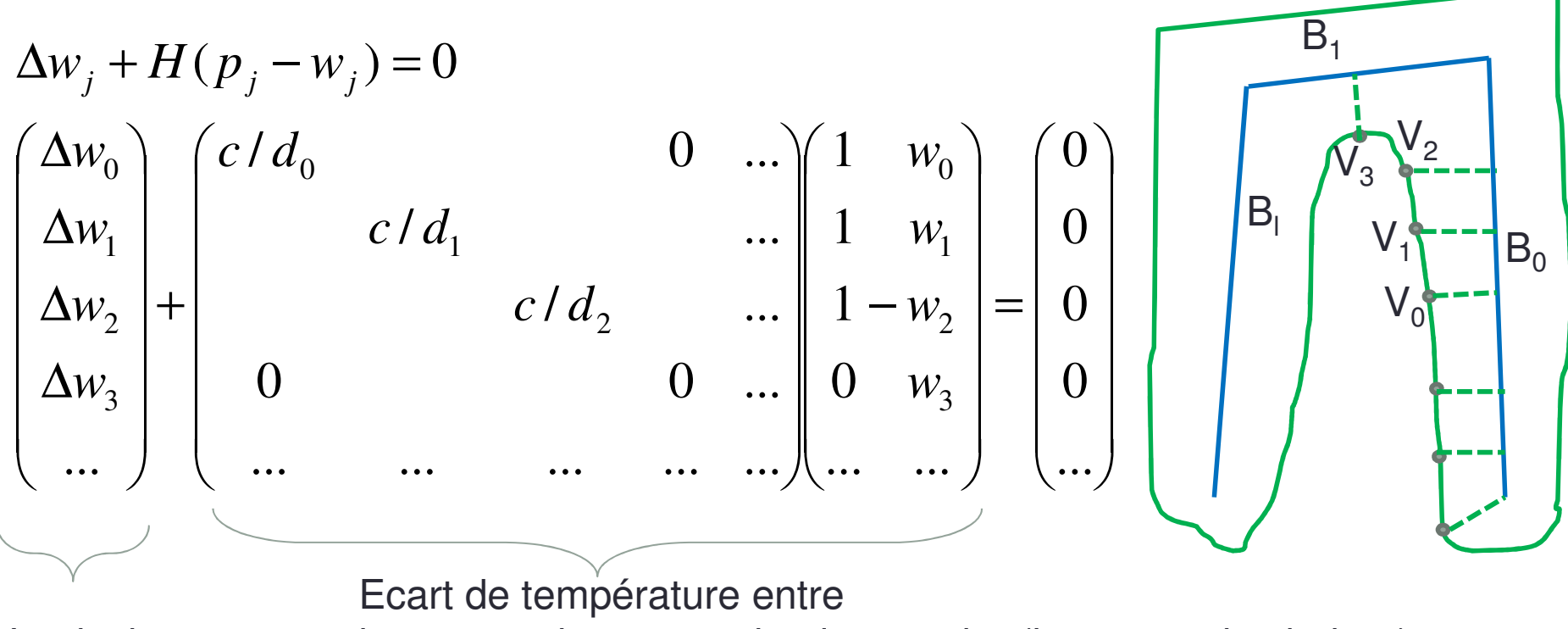

Laplacien

le sommet i et son os le plus proche (la source de chaleur)multiplié par l'inverse du carré de la distance

The mesh is represented as a graph  $G = (V, E)$ , with vertices V and edges E, where  $\mathbf{V} = [\mathbf{v}_1^T, \mathbf{v}_2^T, \dots, \mathbf{v}_n^T]^T$ ,  $\mathbf{v}_i = [v_{ix}, v_{iy}, v_{iz}]^T \in \mathbb{R}^3$ is the original geometry, and  $\tilde{V}'$  denotes the displaced geometry. Furthermore,  $\delta_i$  is the Laplacian of  $v_i$ , the result of applying the discrete Laplace operator to  $v_i$ , i.e.

$$
\delta_i = \sum_{\{i,j\} \in \mathbf{E}} w_{ij} (\mathbf{v}_j - \mathbf{v}_i) = \begin{bmatrix} \sum_{\{i,j\} \in \mathbf{E}} w_{ij} \mathbf{v}_j \end{bmatrix} - \mathbf{v}_i, \quad (1)
$$

where  $\sum_{\{i,j\}\in E} w_{ij} = 1$ , and the choice of weights

$$
w_{ij} = \frac{\omega_{ij}}{\sum_{\{i,k\} \in \mathbf{E}} \omega_{ik}}
$$
 (2)

defines the nature of  $\delta_i$ . Some popular choices are

$$
\omega_{ij} = 1, \tag{3}
$$

$$
\omega_{ij} = \cot \alpha + \cot \beta, \tag{4}
$$

where  $(3)$  are the uniform and  $(4)$  the cotangent weights. The angles used in these equations are shown in Fig. 4. In the remainder of

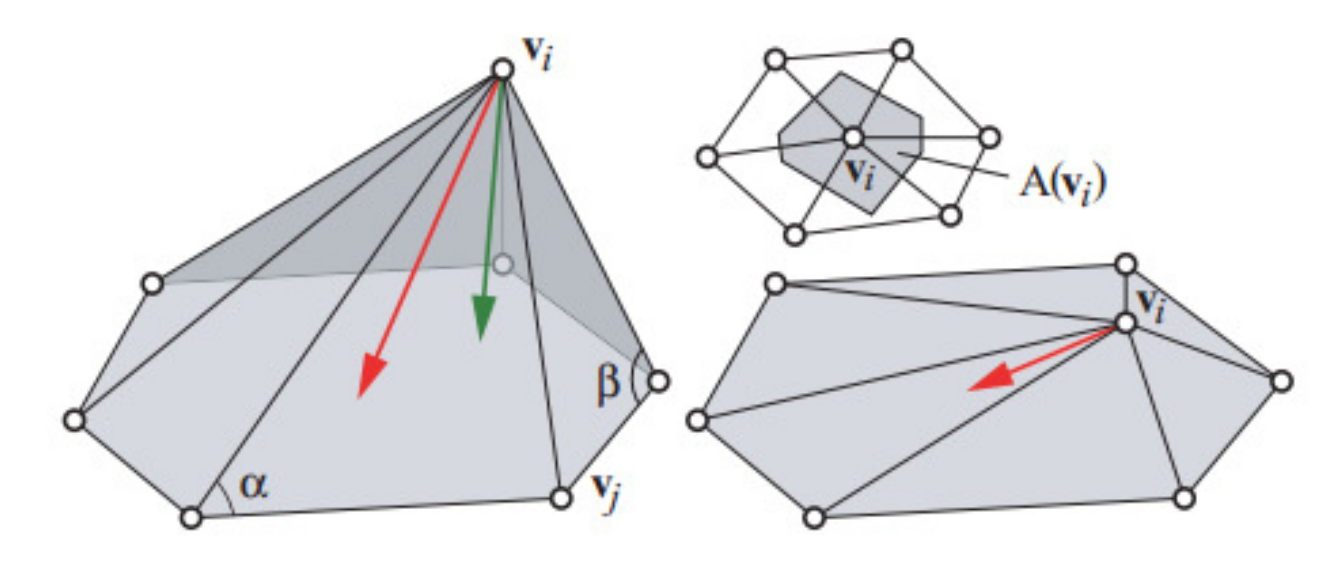

Figure 4: Left: uniform (red) and cotangent (green) Laplacian vectors for a vertex  $v_i$  and its (in this case planar) 1-ring, as well as the angles used in Eqn. 4 for one  $v_j$ , Bottom right: the effect of flattening  $v_i$  into the 1-ring plane. While the cotangent Laplacian vanishes, the uniform Laplacian generally does not. Right top: the Voronoi region  $A(v_i)$  around a vertex.

- Pour le Laplacien un choix populaire et simple est
	- Equation (3), dans deux transparents précédents
	- Moyenne des écarts avec les sommets voisins

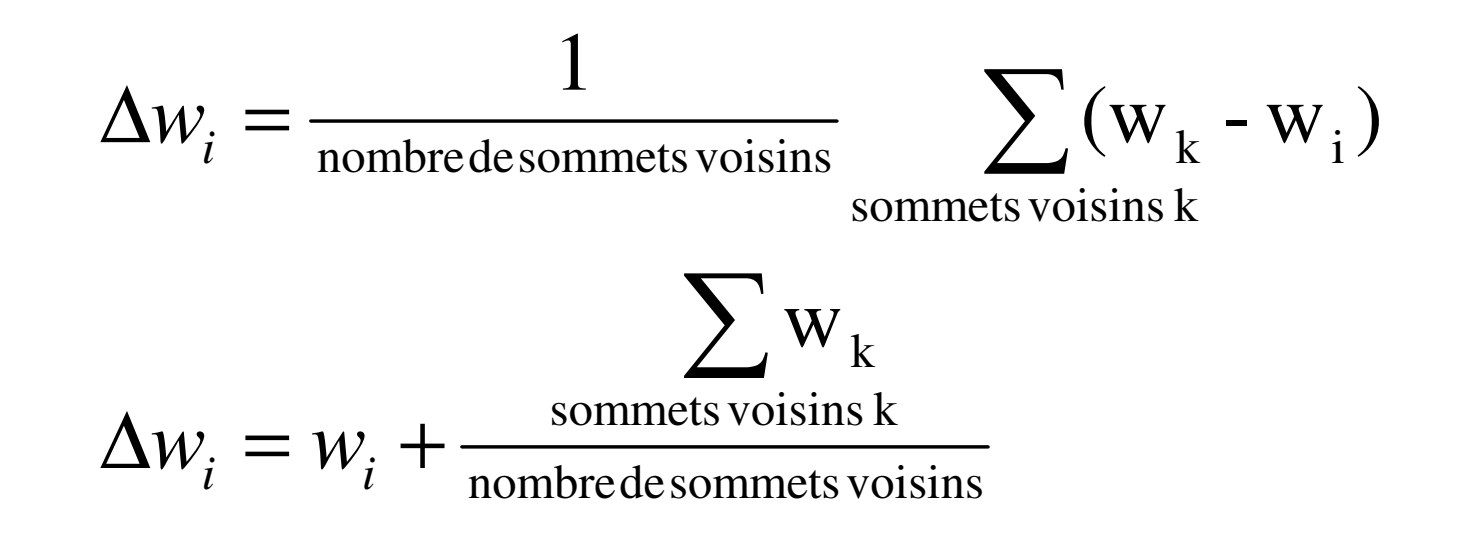

- Sur notre exemple ca donne en notation matricielle
	- · -1 sur la diagonale
	- 1 pour les voisins divisé par le nombre de voisins
	- 0 pour les autres

$$
\begin{pmatrix}\n\Delta w_0 \\
\Delta w_1 \\
\Delta w_2 \\
\Delta w_3 \\
\vdots\n\end{pmatrix} = \begin{pmatrix}\n-1 & 1 & 0 & 0 & \dots & w_0 \\
1/2 & -1 & 1/2 & 0 & \dots & w_1 \\
0 & 1/2 & -1 & 1/2 & \dots & w_2 \\
0 & 0 & 1/2 & -1 & \dots & w_3 \\
\vdots & \vdots & \vdots & \ddots & \vdots & \vdots \\
0 & \dots & \dots & \dots & \dots & \dots\n\end{pmatrix}
$$

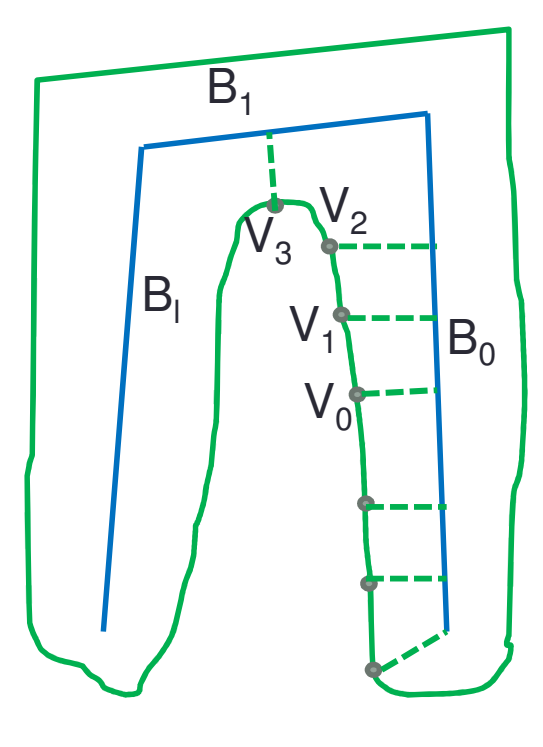

- Pour l'os 0, température os 0 = 1, autres os t=0
	- Refaire ce calcul pour os 1, 2, etc.
- Système à résoudre pour trouver l'influence de l'os 0 :

$$
\Delta w_j + H(p_j - w_j) = 0
$$
\n
$$
\begin{bmatrix}\n-1 & 1 & 0 & 0 & \dots & w_0 \\
1/2 & -1 & 1/2 & 0 & \dots & w_1 \\
0 & 1/2 & -1 & 1/2 & \dots & w_2 \\
0 & 0 & 1/2 & -1 & \dots & w_3 \\
\vdots & \vdots & \vdots & \ddots & \vdots & \vdots \\
0 & \dots & \dots & \dots & \dots & \dots\n\end{bmatrix}\n\begin{bmatrix}\nc/d_0 & & & & 0 & \dots & 1 & w_0 \\
v_1 & & & & c/d_1 & \dots & v_1 \\
0 & & & & & c/d_2 & \dots & 1 - w_2 \\
0 & & & & & & 0 & \dots & 0 \\
\vdots & \vdots & \vdots & \vdots & \ddots & \vdots & \vdots \\
0 & & & & & & \dots & \dots & \dots\n\end{bmatrix}\n\begin{bmatrix}\n0 \\
1 \\
1 \\
0 \\
0 \\
\vdots \\
0\n\end{bmatrix}
$$

Laplacien

Ecart de température entre le sommet i et son os le plus proche (la source de chaleur)multiplié par l'inverse du carré de la distance

## Poids par eq. chaleur : résultats

#### + VIDEO + DEMO de Pinocchio

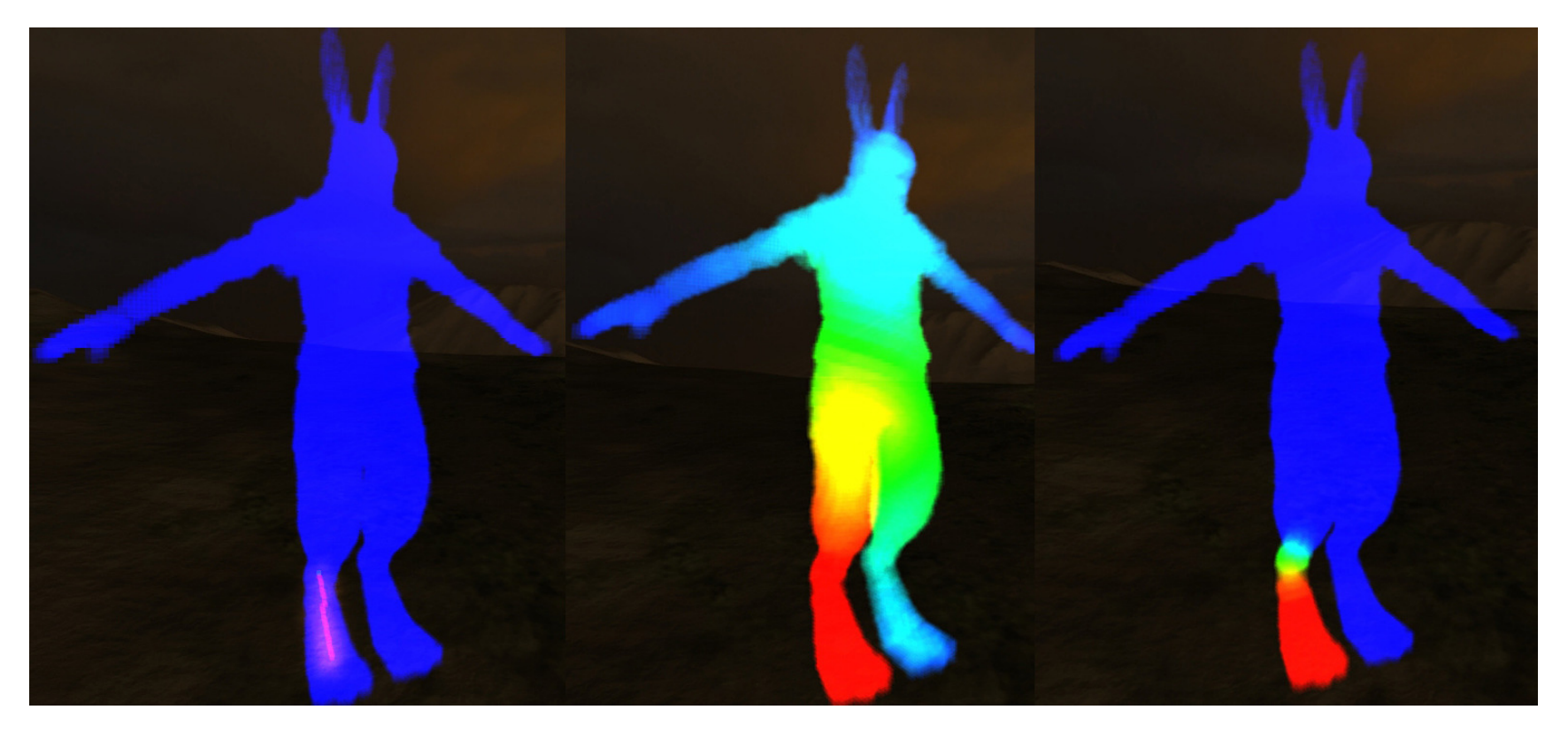

http://blog.wolfire.com/2009/11/volumetric-heat-diffusion-skinning/

#### **SKINNING ET POIDS** À PARTIR D'UN UNIQUE MAILLAGE

- VOXELISATION

#### •Solutions possibles

- • Distance calculée à l'intérieur du volume
	- Voxelise l'espace : voxel interieur/exterieur
	- Visibilité peut se faire sur les voxels

- Ou calcul de distance entre V<sub>i</sub> et os B<sub>l</sub> :  $\mid$ plus court chemin discret (sur la grille) entre  $V_i$  et le point le plus proche sur  $B_i$  $\rightarrow$  distance grande, poids nul (seuil)

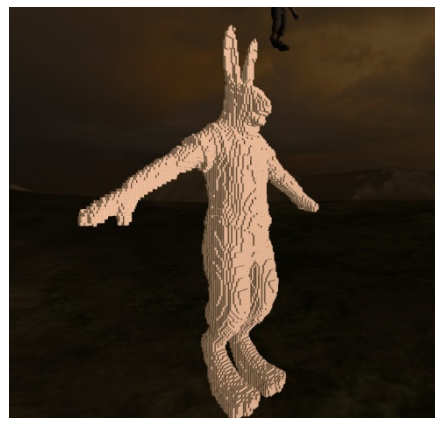

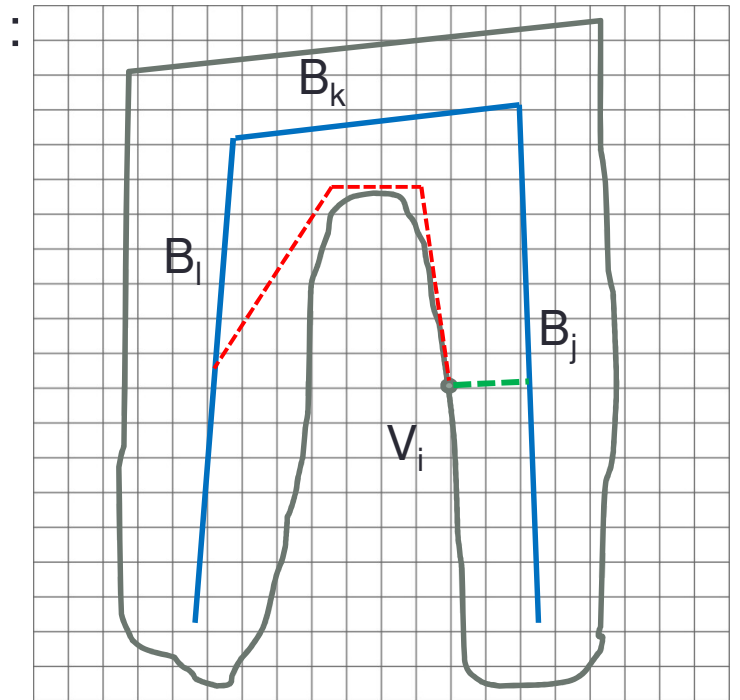

#### **Geodesic Voxel Binding for Production Character Meshes**

Olivier Dionne and Martin de Lasa<sup>\*</sup> Autodesk Inc.

#### Symposium on Computer Animation (SCA) 2013

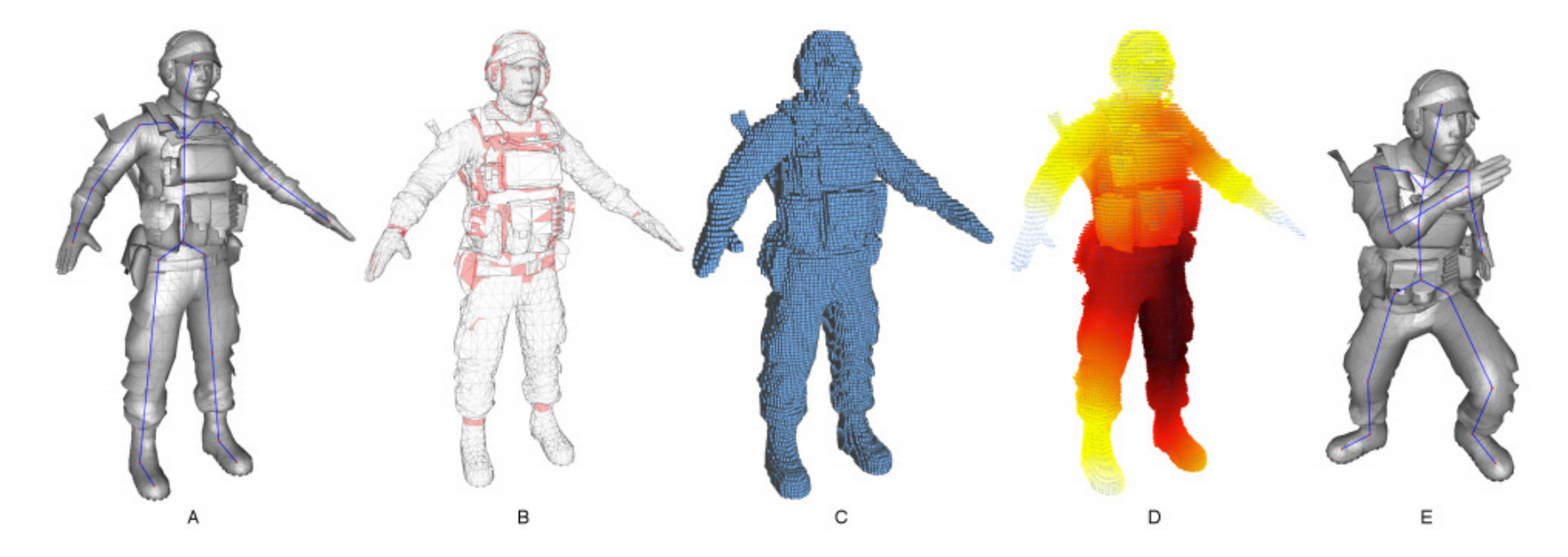

Figure 1: Starting from a character skeleton and mesh (A), which may contain degenerate geometry (in red) (B), we voxelize the mesh using graphics hardware  $(C)$ , and compute bind weights using geodesic distances from each bone  $(D)$ . Resulting weights are applied to existing closed-form skinning methods to deform character geometry  $(E)$ .
#### **Geodesic Voxel Binding for Production Character Meshes**

Olivier Dionne and Martin de Lasa<sup>\*</sup> Autodesk Inc.

• Voxelisation : rendu en changeant le 'near' plane

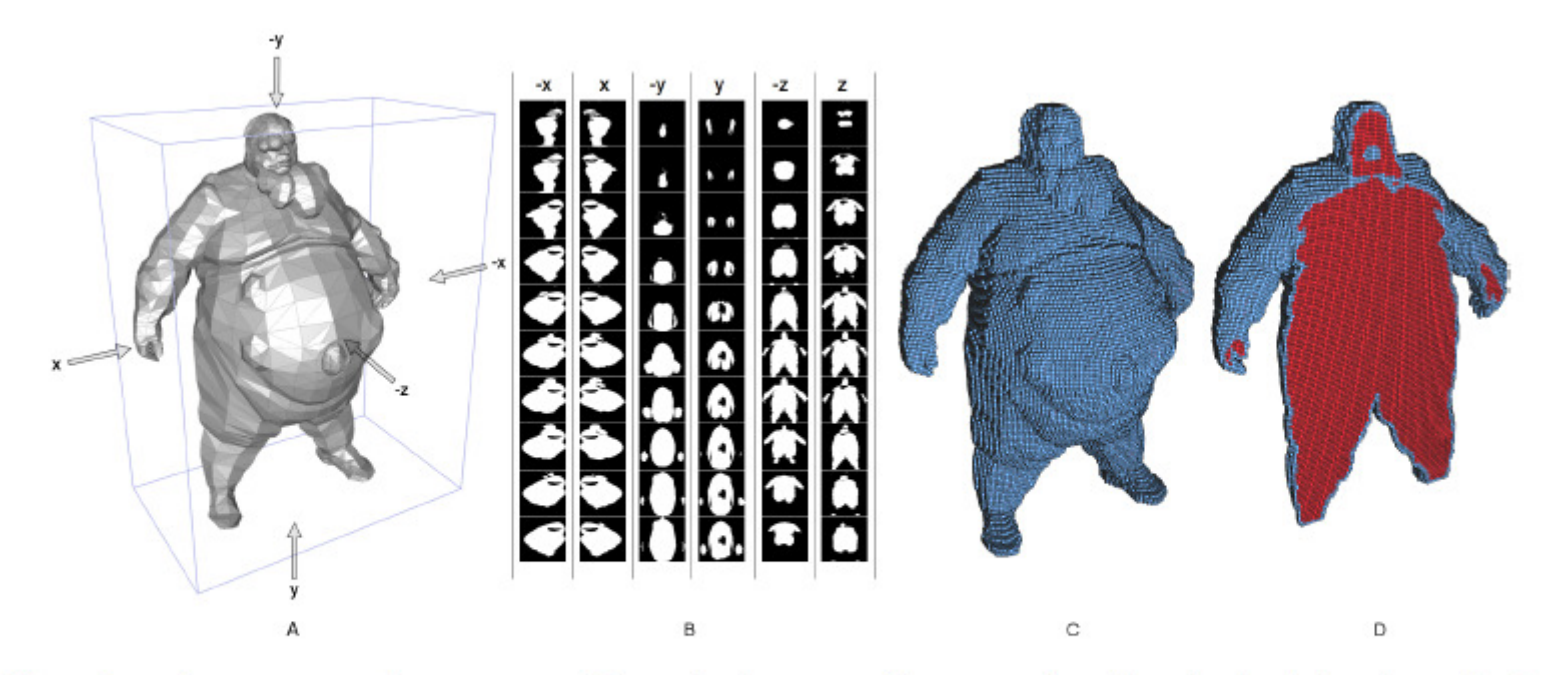

Figure 3: Voxelization overview for "Boomer" model. (A) The character world space axis-aligned bounding box defines the initial orthographic view volume. (B) For every pair of view directions in x, y and z we position the camera in the proper axis and slice the model by moving the near plane. (C) After compiling votes for each view using equations (5) and (6) and performing an octree hit test we obtain a voxelization of the input geometry. (D) A cross section view of the resulting voxelization. Red and blue represent internal and boundary voxels respectively.

#### **Geodesic Voxel Binding for Production Character Meshes**

Olivier Dionne and Martin de Lasa<sup>\*</sup> Autodesk Inc.

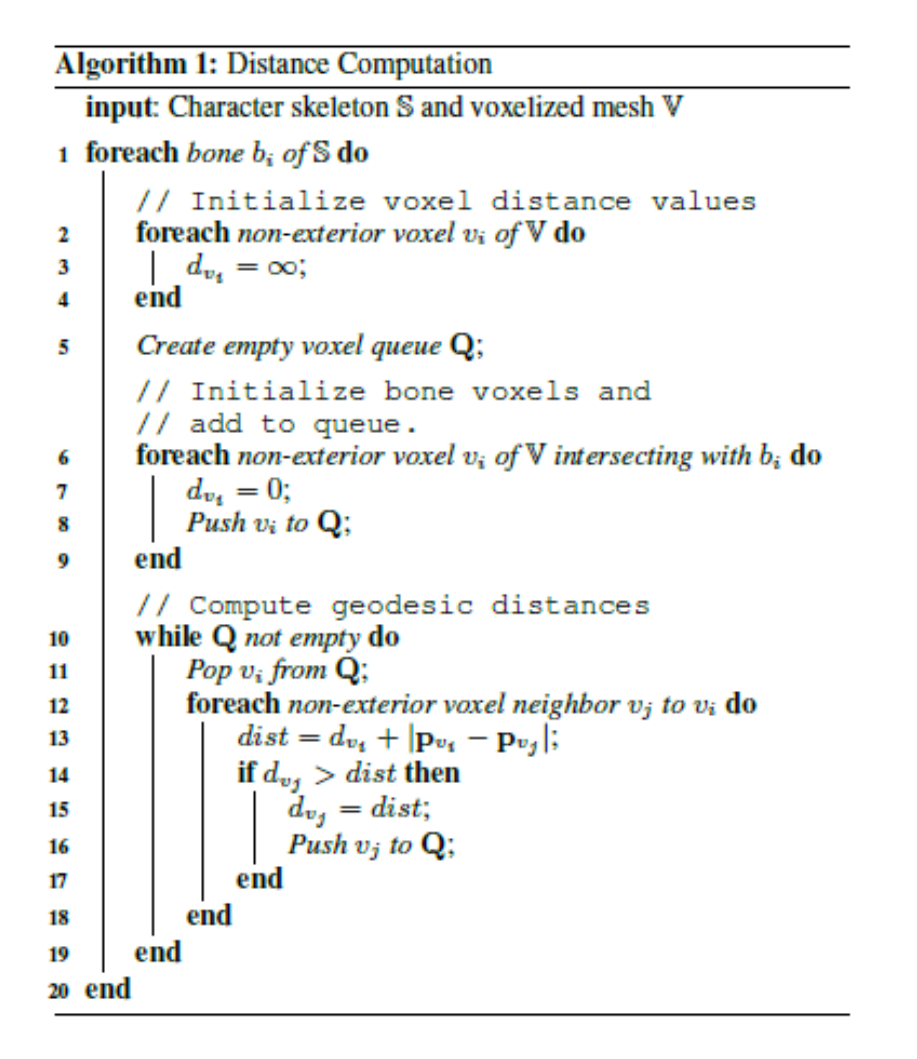

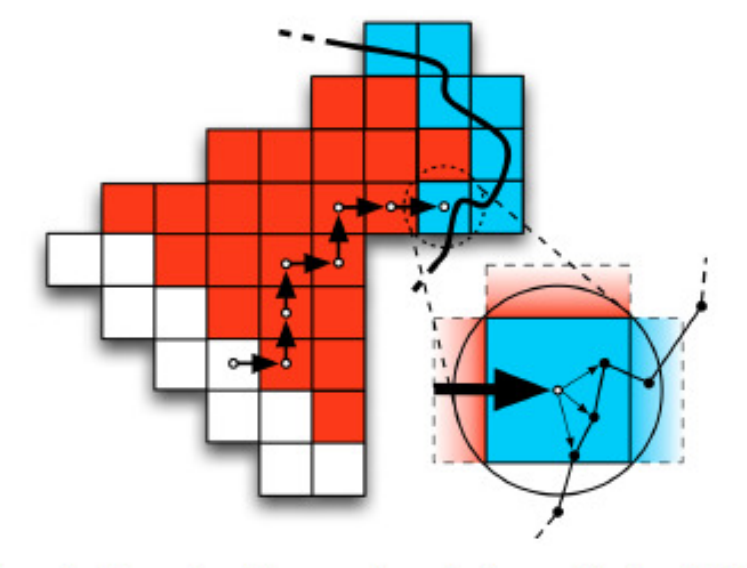

Figure 4: Computing distances through the voxelized model where white, red and blue colors represent skeleton, interior and boundary voxels.

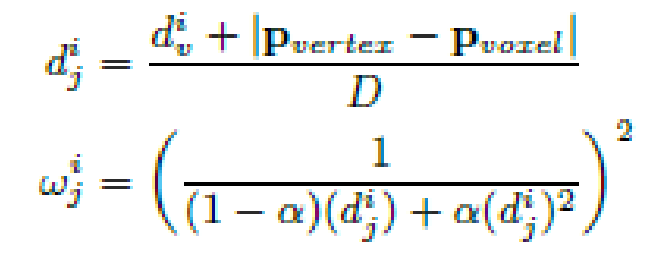

#### **Geodesic Voxel Binding for Production Character Meshes**

Olivier Dionne and Martin de Lasa<sup>\*</sup> Autodesk Inc.

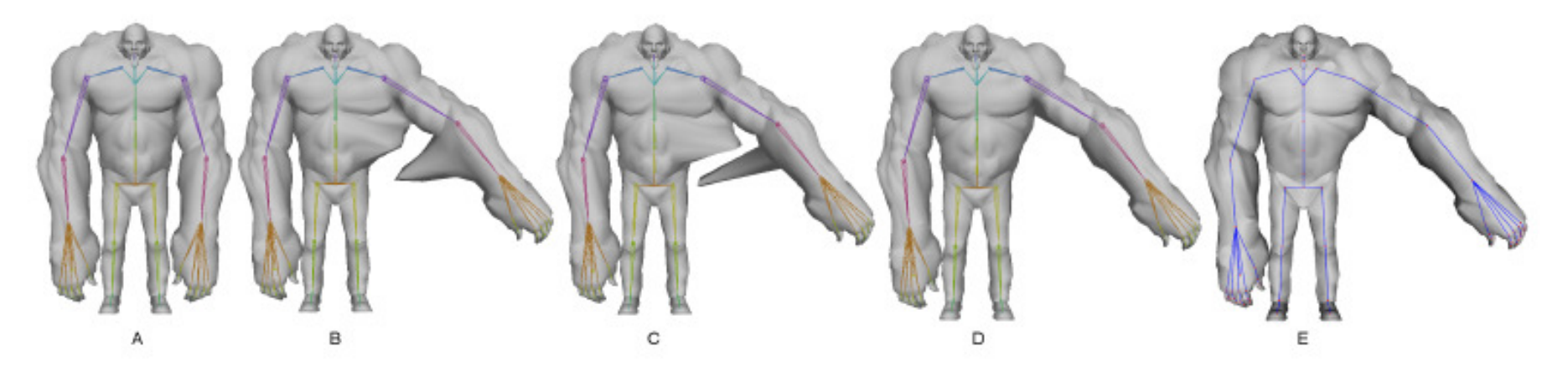

Figure 2: Comparison of other automatic weighting schemes (B-D) with our method (E). (A) Initial bind pose. (B) Closest distance (Maya) (C) Closest hierarchy (Maya) (D) Heat map weighting [Baran and Popović 2007] (E) Geodesic voxel binding. Distance-based methods that ignore mesh structure (B,C) can produce severe artifacts. For watertight meshes we obtain similar results to Heat map weighting (D,E). See Figure 8 for more complete discussion.

#### +VIDEO

# Poids et distances/eq. Chaleur : bilan

#### •Bilan

- • Avec la notion de visibilité, résultats bons (sans retouche manuel)
- • Manque parfois de transition douce (discontinuités) aux frontières entre les zones d'influences
- diffusion [Baran and Popovic 2007 Pinocchio]
	- Un peu plus compliqué à mettre en œuvre

#### SKINNING ET POIDS<br>A PARTIR D'UN UNIQUE MAILLAGE À PARTIR D'UN UNIQUE MAILLAGE-PAR TRANSFERT

Transferring the Rig and Animations from a Character to Different Face Models. V. Orvalho, E. Zacur and A. Susin, Computer Graphics Forum, 2008

Easy Rigging of Face by Automatic Registration and Transfer of Skinning Parameters. L. Dutreve, A Meyer, V. Orvalho, S. Bouakaz. Dans International Conference on Computer Vision and Graphics, . 2010.

# Transfert des poids : principe

- • Entrée
	- Un maillage R de référence + un squelette + les poids de skinning
	- Un maillage M à attacher à un squelette
- • Besoin de points de correspondance (PdC) entre les 2 maillages
	- Entrés à la main (le plus sûr et efficace), pas nécessairement liés au squelette

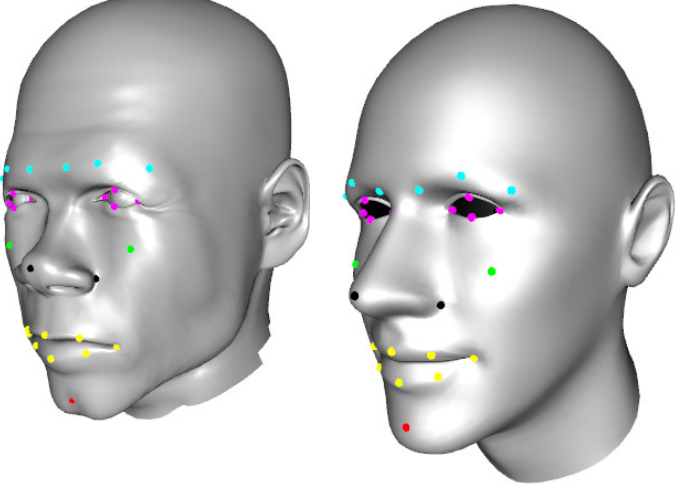

## Transfert des poids : principe

- •• Avec les PdC entre R et M, calcul une correspondance dense entre les 2 maillages
	- PdC définissent une déformation de l'espace entre M et R (par RBF)
	- Les sommets de M sont déformés puis projeté pour arriver sur R
- • Donc chaque sommet de M à sa correspondance dans un triangle de R

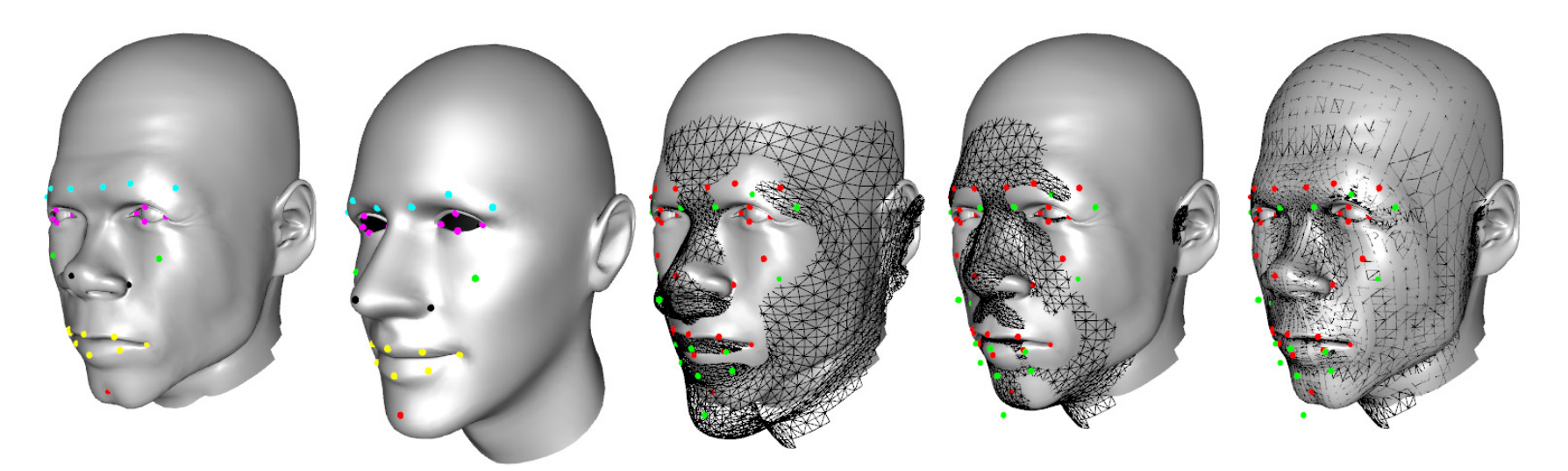

## Transfert des poids

- • Les poids de chaque sommet de M sont calculés par interpolation barycentrique des poids des 3 sommets du triangle de R
	- En orange le maillage M
	- En vert le maillage R de référence avec les poids

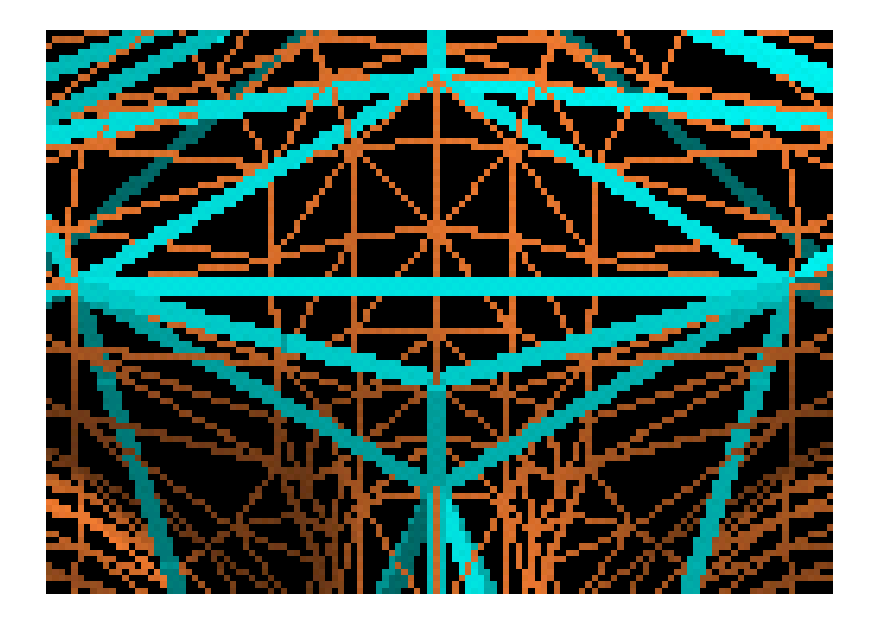

## Transfert : résultats sur un visage

- Transfert des poids de skinning d'un visage à un autre
	- Résolution des 2 maillages potentiellement différent

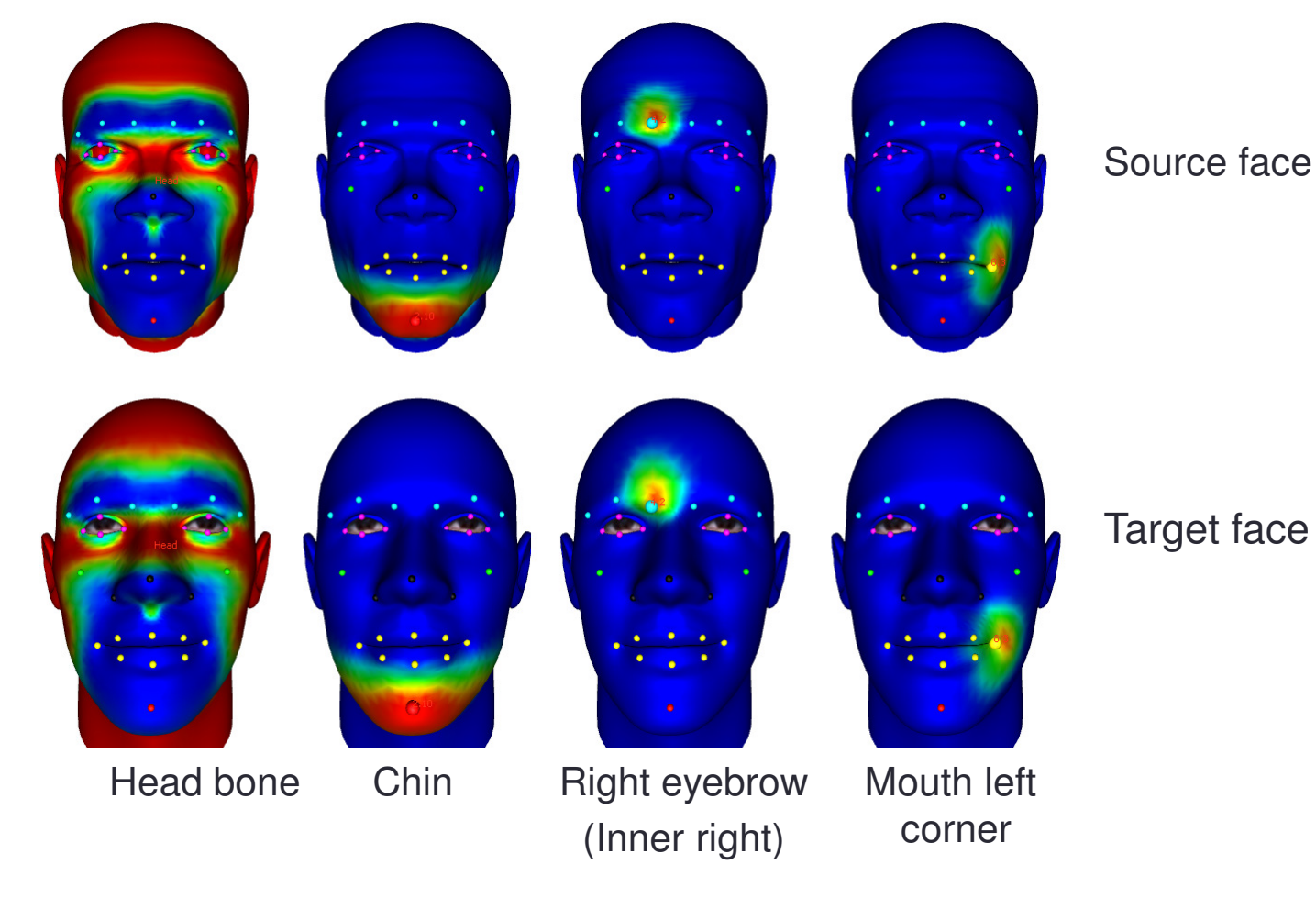

### Transfert : exemples d'animations

- •Exemples d'animation après transfert (+VIDEO)
- •Possible également sur autres maillages que visage

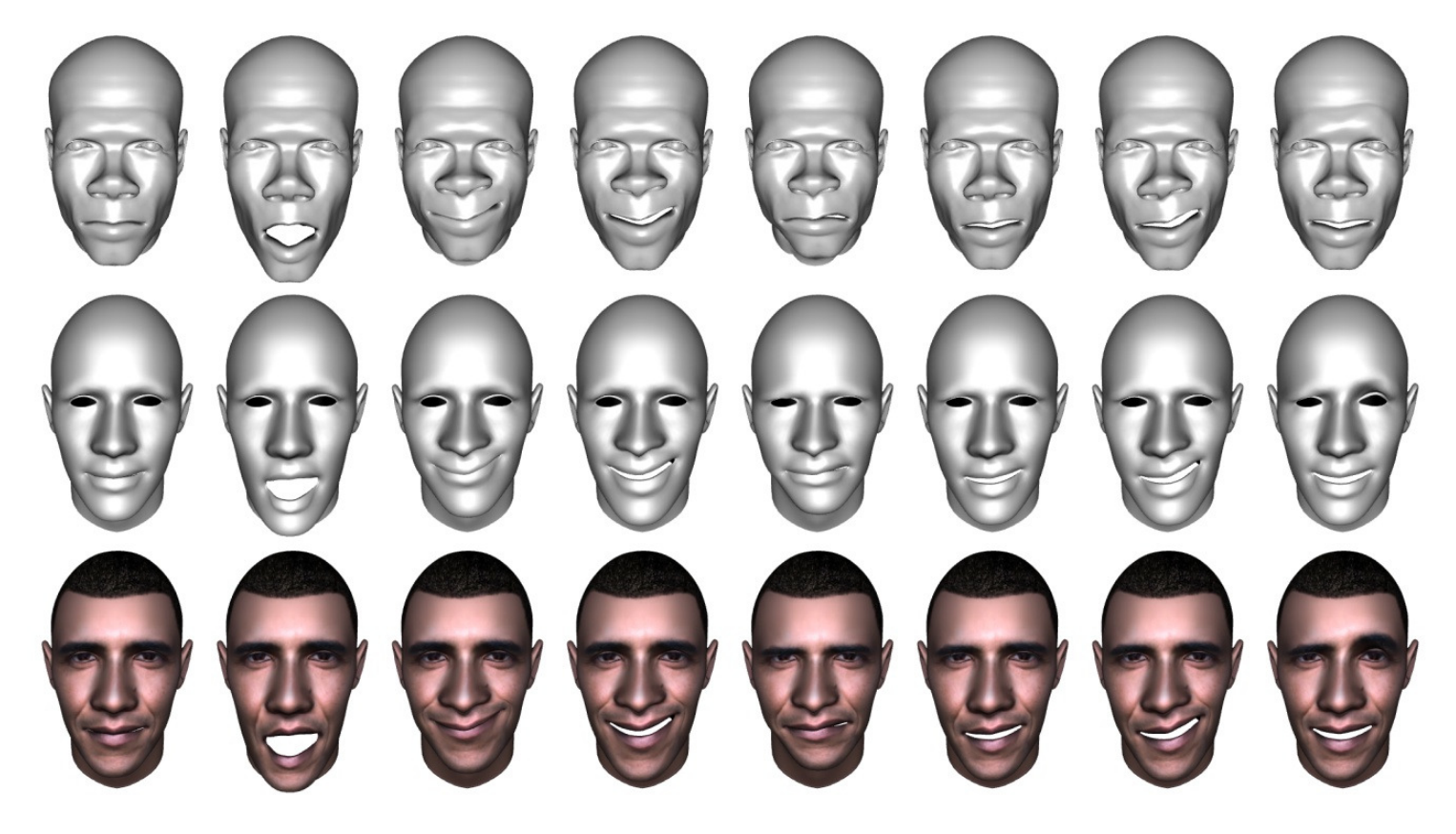

#### SKINNING ET POIDS<br>À PARTIR DE PLUSIEURS MAILLAGES À PARTIR DE PLUSIEURS MAILLAGES

Entrée : n maillages avec squelette OU juste n maillages

# **Principes**

- • Entrée : n maillages avec squelette bien positionnéSortie : poids
	- Moindre carrés
	- Multi-Weight Enveloping: Least-Squares Approximation Techniques for Skin Animation. Xiaohuan Corina Wang, Cary Phillips. SCA 2002
	- $\rightarrow$  un poids pour chaque case de la matrice de skinning

$$
\mathbf{p}' = \sum_{k=1}^{n} w_k \mathbf{p} M_k \qquad \mathbf{p}' = \sum_{k=1}^{n} \mathbf{p} \begin{bmatrix} w_{00_k} m_{00_k} & w_{01_k} m_{01_k} & w_{02_k} m_{02_k} & 0\\ w_{10_k} m_{10_k} & w_{11_k} m_{11_k} & w_{12_k} m_{12_k} & 0\\ w_{20_k} m_{20_k} & w_{21_k} m_{21_k} & w_{22_k} m_{22_k} & 0\\ w_{30_k} m_{30_k} & w_{31_k} m_{31_k} & w_{32_k} m_{32_k} & 1 \end{bmatrix}
$$

Skinning avec poids différent pour chaque case de la matrice

Skinning classique

# **Principes**

•Entrée : n maillages

Sortie : un squelette (sans hiérarchie) + poids

- Context-Aware Skeletal Shape Deformation. Ofir Weber, Olga Sorkine, Yaron Lipman, Craig Gotsman. Eurographics 2007 -Computer Graphics Forum
- Fast Automatic Skinning Transformations. SIGGRAPH 2012

• De nombreuses variantes sur ce thème

#### VIDEO

#### SKINNING ET POIDS<br>LORS DE LA MODÉLISATION LORS DE LA MODÉLISATION

RigMesh: Automatic Rigging for Part-Based Shape Modeling and DeformationPeter Borosan, Ming Jin, Doug DeCarlo, Yotam Gingold, Andrew NealenSIGGRAPH Asia 2012.

### Lors de la modélisation

- RigMesh: Automatic Rigging for Part-Based Shape Modeling and Deformation. Peter Borosan, Ming Jin, Doug DeCarlo, Yotam Gingold,<br>Androw Naslen, SIGGPAPH Asia 2012 Andrew Nealen. SIGGRAPH Asia 2012
	- Cylindres généralisés avec os
	- Equation de la chaleur pour les poids
	- Branchement possible de squelettes

**PPT du papierVIDEODEMO**

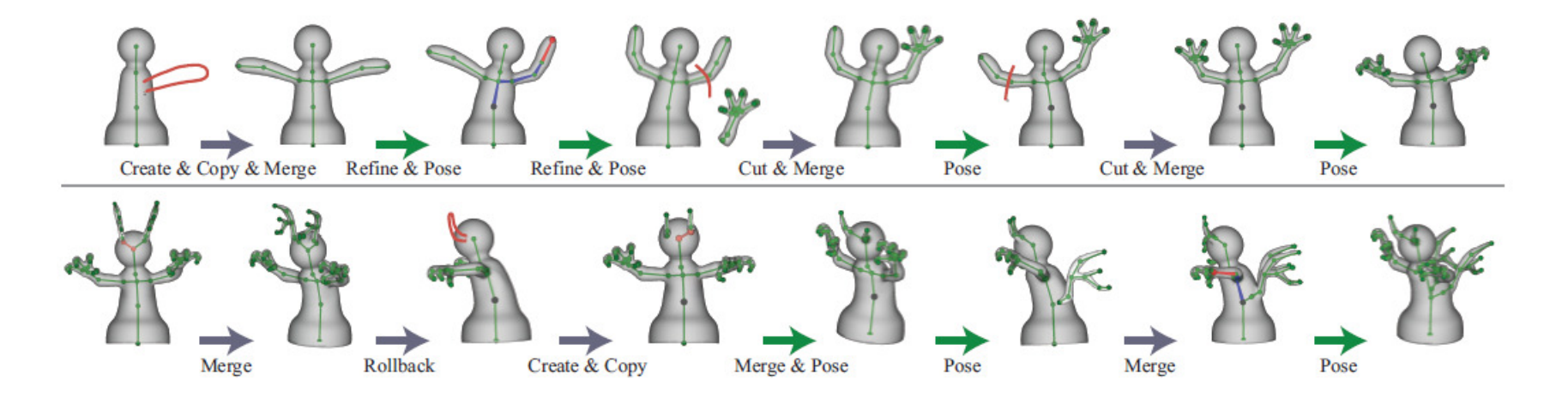